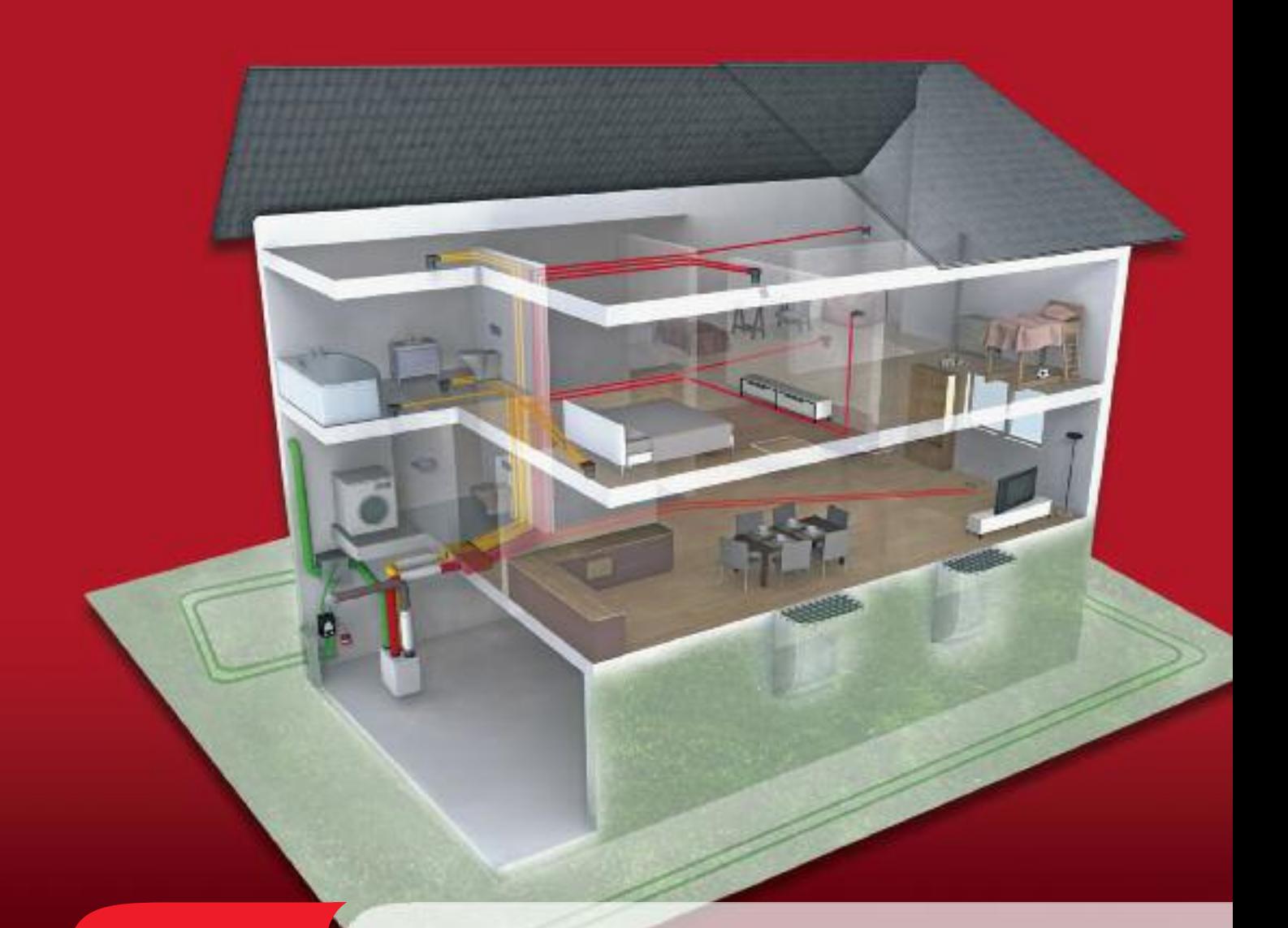

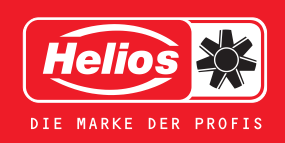

**Руководство по планированию и монтажу** систем контролируемой вентиляции

# **Контролируемая вентиляция жилых помещений** с функцией рекуперации тепла – Масса преимуществ

- Экономия энергии благодаря высокоэффективной рекуперации тепла (КПД более 90%) и снижению потерь тепла на вентиляцию.
- Непрерывный воздухообмен и отведение использованного, влажного и загрязненного примесями воздуха.
- Здоровый климат в помещении и абсолютное отсутствие пыли, выхлопных газов и химических загрязняющих веществ. Это по достоинству оценят не только аллергики.
- Защита строительных материалов и предупреждение вызванных влагой повреждений.

# Расчет от Helios

# Расчет: просто и доступно

- На сайте www.KWLeasy**Plan**.de Вашему вниманию предлагается гениальное программное обеспечение Helios для простого расчета системы KWL и мгновенного подбора необходимых комплектующих.
- Все операции выполняются в режиме Online, ни к чему не обязывают и не требуют предварительных загрузок.
- Вспомогательная программа подбора комплектующих позволяет в 6 этапов подобрать все необходимые для Вашей системы компоненты. Какие-либо нестыковки просто исключены.
	- Расчет системы KWL: стр. 2

# Выбор комплектующих: быстро и наглядно

Система контролируемой вентиляции Helios KWL приятно удивляет небольшим количеством комплектующих.

- Это значительно упрощает компоновку системы.
- Позволяет до минимума сократить складские запасы.
- Гарантирует быстрый и безошибочный монтаж.
- А благодаря вспомогательному модулю подбора комплектующих программы **KWL easyPlan** для подготовки сметного расчета потребуется всего 6 щелчков мышью.
	- 4 Выбор комплектующих KWL: стр. <sup>3</sup>

# Установка: эффективность и практичность

- Инновативные системы трубопроводов FlexPipe и IsoPipe дают ценные преимущества и обеспечивают невероятную экономию времени на всех этапах: от планирования до монтажа.
- В настоящем руководстве приводятся ценные указания, касающиеся правильной установки компонентов системы KWL. От практиков – практикам.
- Откройте эту страницу!

На схеме наглядно представлен дом, укомплектованный системой контролируемой вентиляции KWL со всеми ее комплектующими. На схеме продемонстрированы все детали системы от  $\overline{A}$  до  $\overline{H}$  с полезными рекомендациями, касающимися монтажа системы.

4 KWL – простая <sup>и</sup> практичная установка: стр. 4

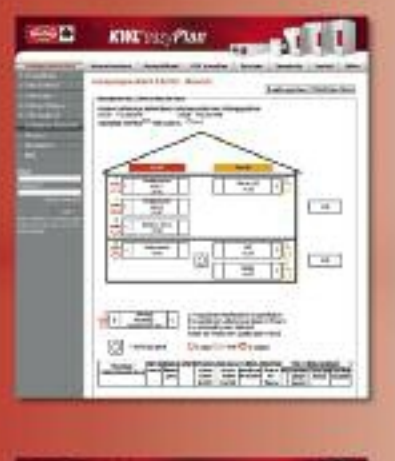

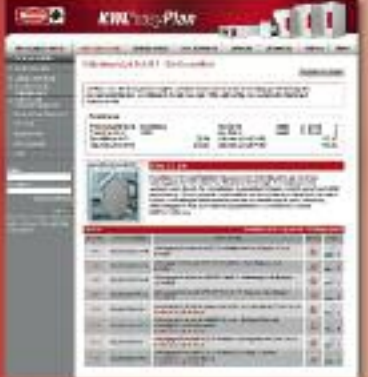

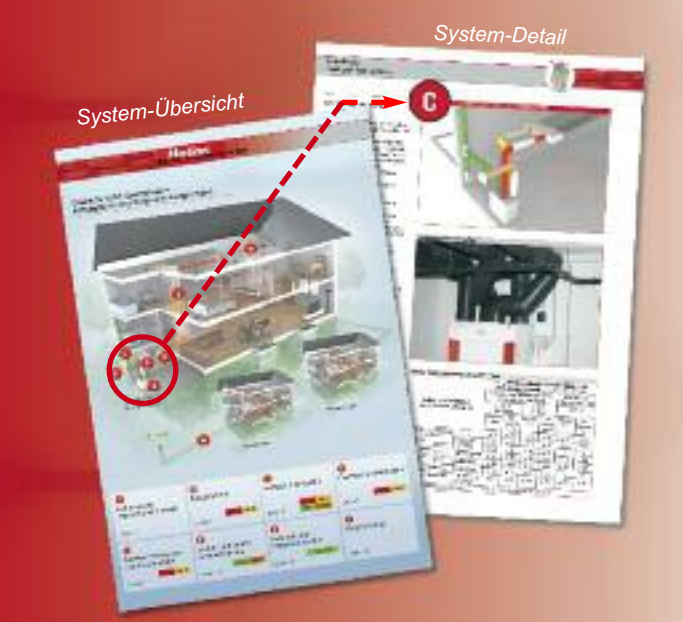

# **Melios**

Система KWL – Вентиляционная установка и периферийные компоненты

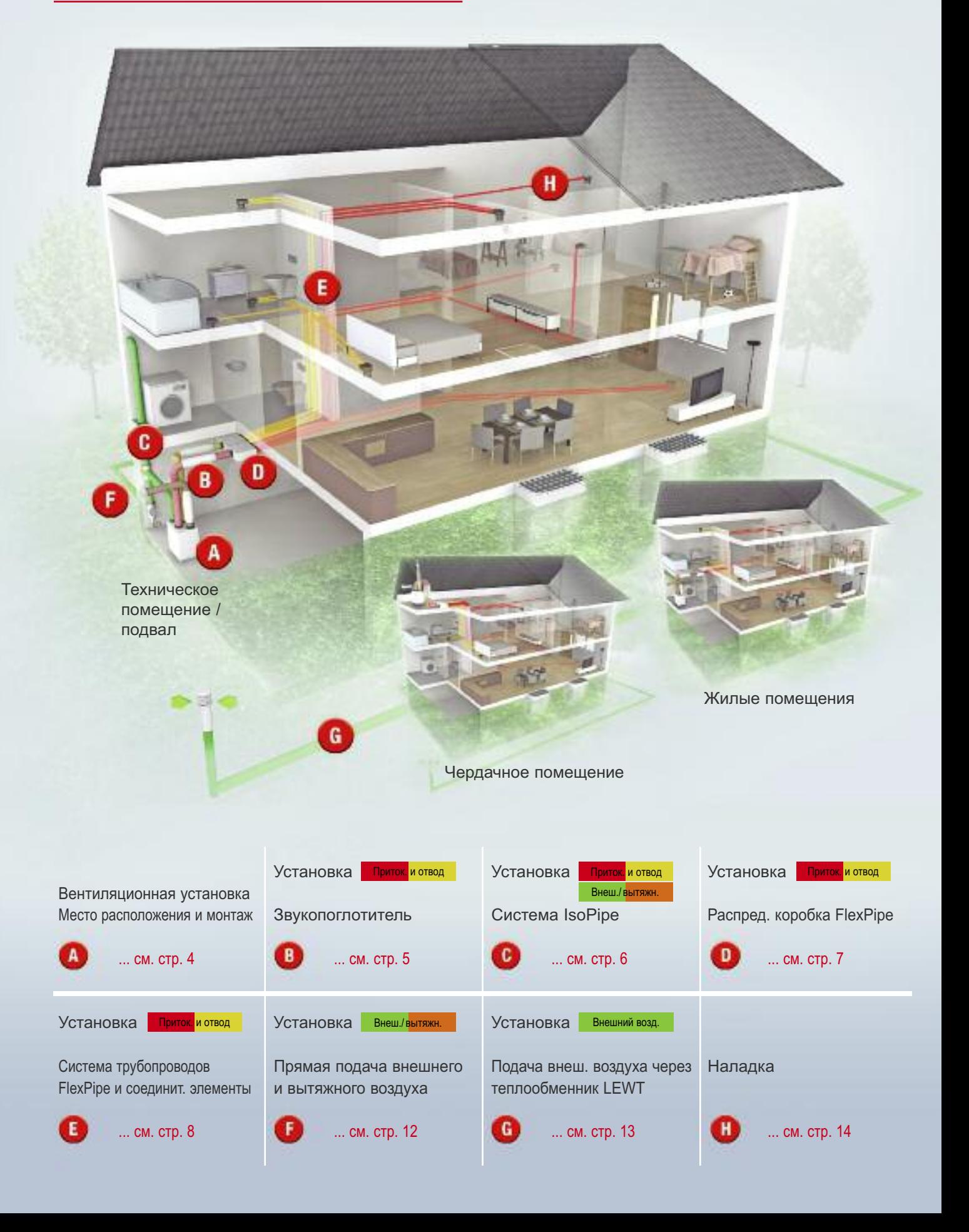

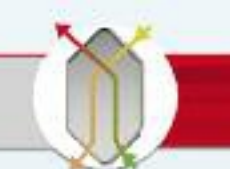

# Helios – Ваш системный поставщик. Лидерство благодаря инновациям.

"Все из одних рук". Только Helios позволяет в полной мере реализовать все преимущества систем контролируемой вентиляции KWL. Предлагаемое оборудование предназначено для всех без исключения областей применения, а также гарантирует безупречную работу всей системы. Революционные конструктивные решения позволяют значительно сократить время, затрачиваемое на планирование и монтаж.

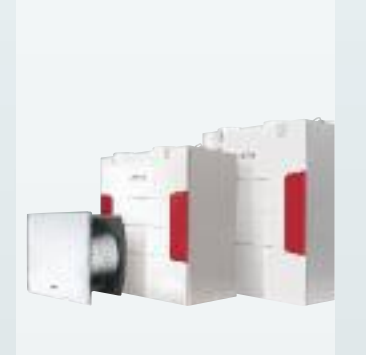

Вентиляционная установка с функцией рекуперации тепла Компактное "ядро" всей системы, изготовленное с использованием технологии электронной коммутации, высокоэффективного поперечно-противоточного теплообменника с КПД до более чем 90%, летним обводным клапаном, комфортабельной системой управления и другими решениями.

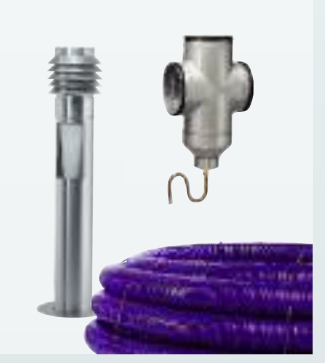

Воздушные и солевые подземные теплообменники Опциональные солевые или воздушные теплообменники гарантируют энергетическую оптимизацию внешнего воздуха, поступающего в вентиляционную установку. Это позволяет сэкономить энергию зимой и дает приятную прохладу летом.

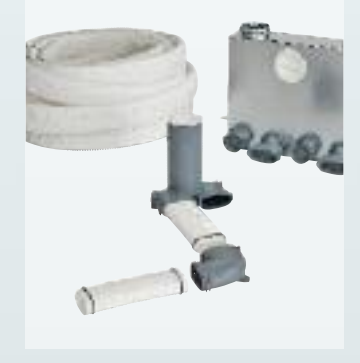

Система воздуховодов FlexPipe®*plus*

Для любого типа прокладки воздуховодов имеется подходящее решение: FlexPipe®*plus* объединяет в себе проверенную концепцию круглых воздуховодов с овальными компонентами. Произвольная форма, еще большая гибкость в ходе планирования и установки.

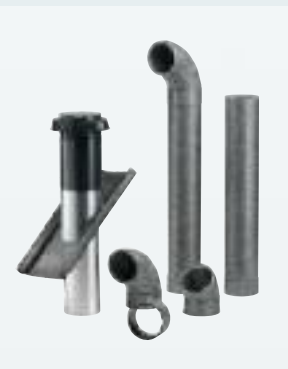

# Система изолированных трубопроводов IsoPipe.

Идеальное решение для прокладки приточных/вытяжных воздухопроводов в подвалах и других холодных участках, а также трубопроводов подачи внешнего и вытяжного воздуха. Альтернатива традиционным витым трубам с внешней изоляцией. Обеспечивает до 70% экономии рабочего времени!

# Helios – Ваш системный партнер. Компетентность и сервис.

Сервисные услуги компании Helios не ограничиваются только обслуживанием ее продукции. Различные инструменты системы KWL позволяют облегчить Вашу работу в сфере планирования, выбора материалов, установки, а также оказания консультационных услуг.

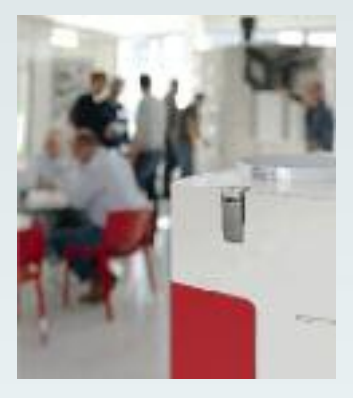

Программа семинаров Helios предлагает своим клиентам и партнерам интересную программу семинаров и тренингов, касающихся оборудования для вентиляции. При этом основное внимание уделено системе KWL®.

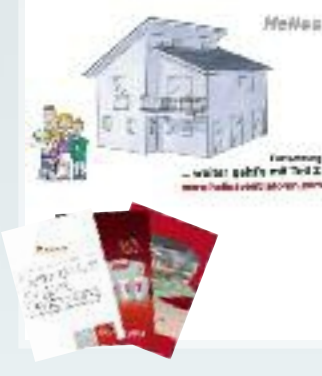

Документация KWL

От общей информации для конечного потребителя и до каталога с детальным описанием всей системы контролируемой вентиляции Helios KWL. Заказывайте каталог Helios! Каталог Helios KWL № для заказа 90 529

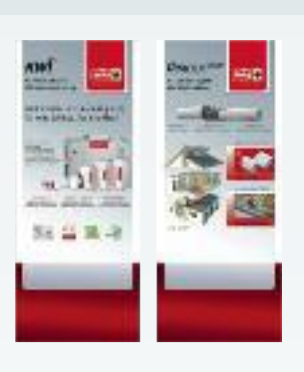

# Баннеры KWL

Обязательный элемент любого для открытых дверей и других подобных мероприятий. Великолепный повод для начала беседы со всеми интересующимся. Баннеры KWL предоставляются пользователям напрокат.

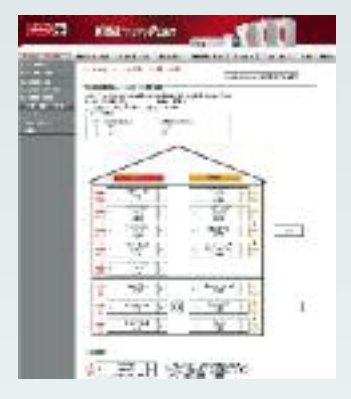

Планирование без проблем Вспомогательные программы системы KWL easy**Plan** позволяют выполнить все расчеты просто и быстро в несколько щелчков мышью. Посетите сайт **www.KWLeasyPlan.de** и протестируйте все возможности ПО Helios!

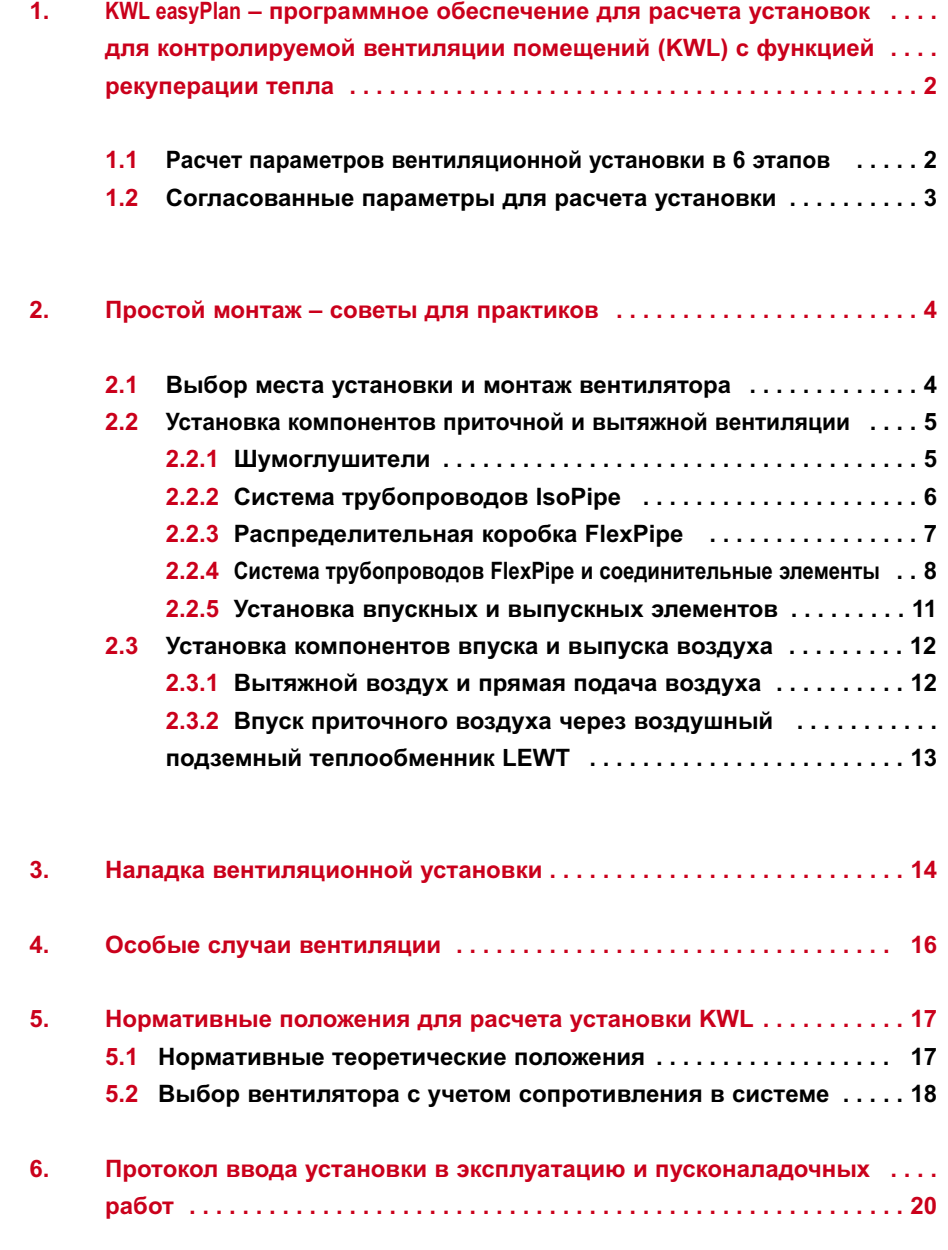

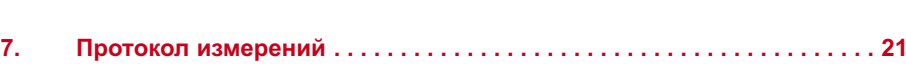

**1.** KWL easy**Plan – программное обеспечение для расчета параметров систем контролируемой вентиляции помещений (KWL) с функцией рекуперации тепла.**

> **Программное обеспечение** KWL easy**Plan позволяет быстро и без лишних усилий составить схему всей вентиляционной системы Helios KWL со всеми необходимыми для ее работы компонентами, а также автоматически подготовить сметный расчет.**

На сайте **www.KWLeasyPlan.de** Вы можете бесплатно и без какой-либо регистрации воспользоваться онлайнверсией этой программы. Регистрация же позволит сохранять, повторно загружать и обрабатывать проекты.

# **1.1. Расчет параметров вентиляционной установки в 6 этапов:**

**Ввод проектных данных**

СОВЕТ: Вы можете предварительно задать Ваши проектные данные, пройдя по пути "Мои данные – Данные пользователя"!

# ` **Описание помещений**

Укажите геометрические размеры вентилируемых помещений согласно плану.

# ´ **Расчет объемного расхода**

Программа автоматически оптимизирует объем приточного воздуха согласно стандарту DIN 1946-6-2009, а также объемный расход приточного и отводимого воздуха. Изменение данных параметров возможно, однако не рекомендуется.

# ˆ **Определение диаметра трубопровода FlexPipe**

Выберите желаемый диаметр гибкого трубопровода FlexPipe. На основании этого программа автоматически определит необходимое для каждого помещения число впускных и выпускных отверстий. При желании можно увеличить число впускных и выпускных отверстий.

# ˜ **Расположение вентиляционных устройств**

Эта информация упрощает последующий выбор оборудования во вспомогательном модуле подбора комплектующих, а также выполнение графической схемы системы.

# ¯ **Обзор проекта**

В результате перечисленных действий отобразится следующее:

- Проектные данные и данные пользователя
- Таблицы параметров приточного и отводимого воздуха
- Схематическое изображение системы распределения воздуха в помещении
- Схема передачи воздуха в техническое помещение

Эти данные могут быть распечатаны или отправлены во вспомогательный модуль подбора комплектующих.

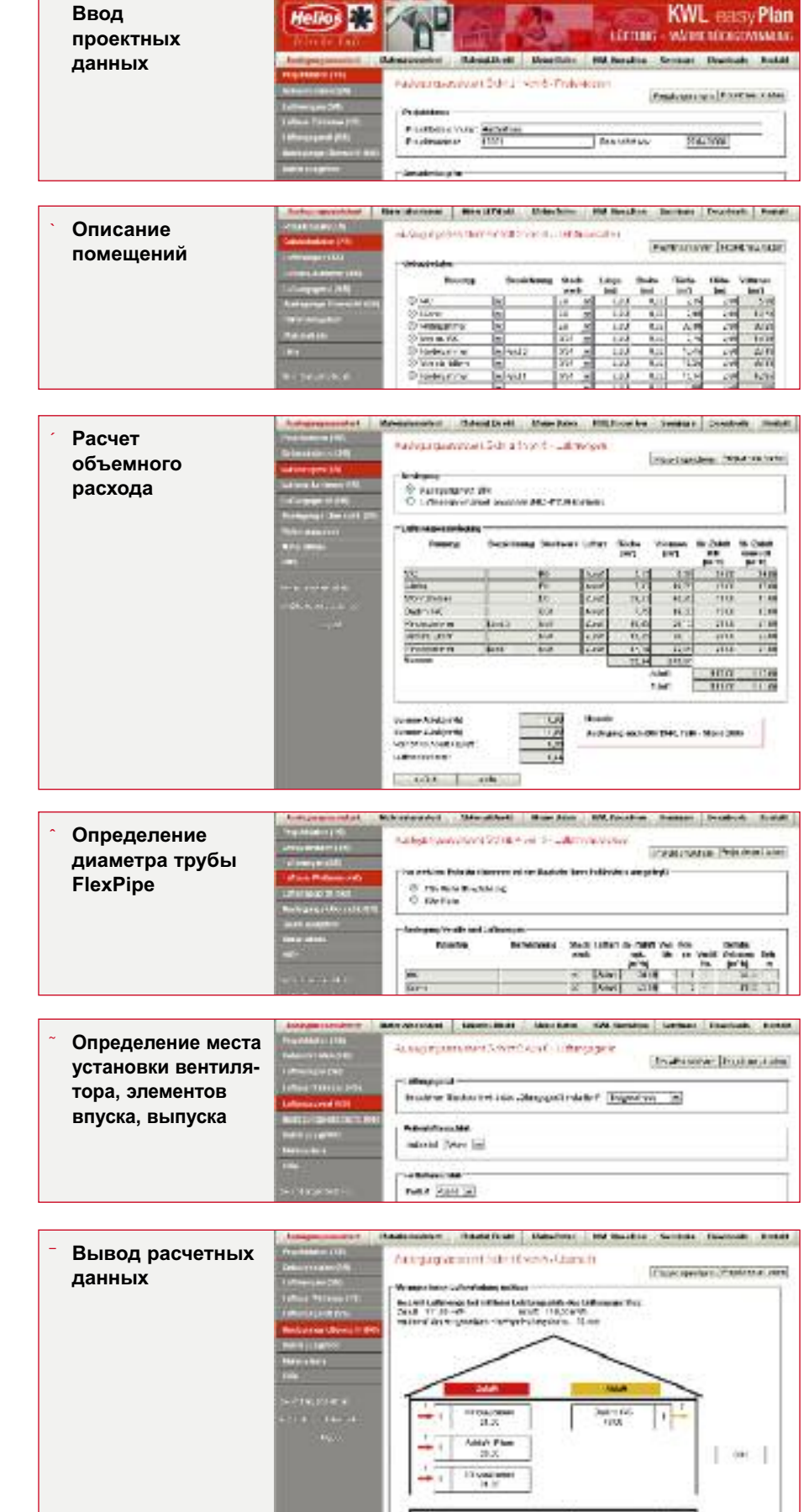

łб

 $\lceil 30 \rceil$ 

# **Helios**

# KWL easyPlan - революционное ПО Helios .... и еще 6 шагов до сметного расчета!

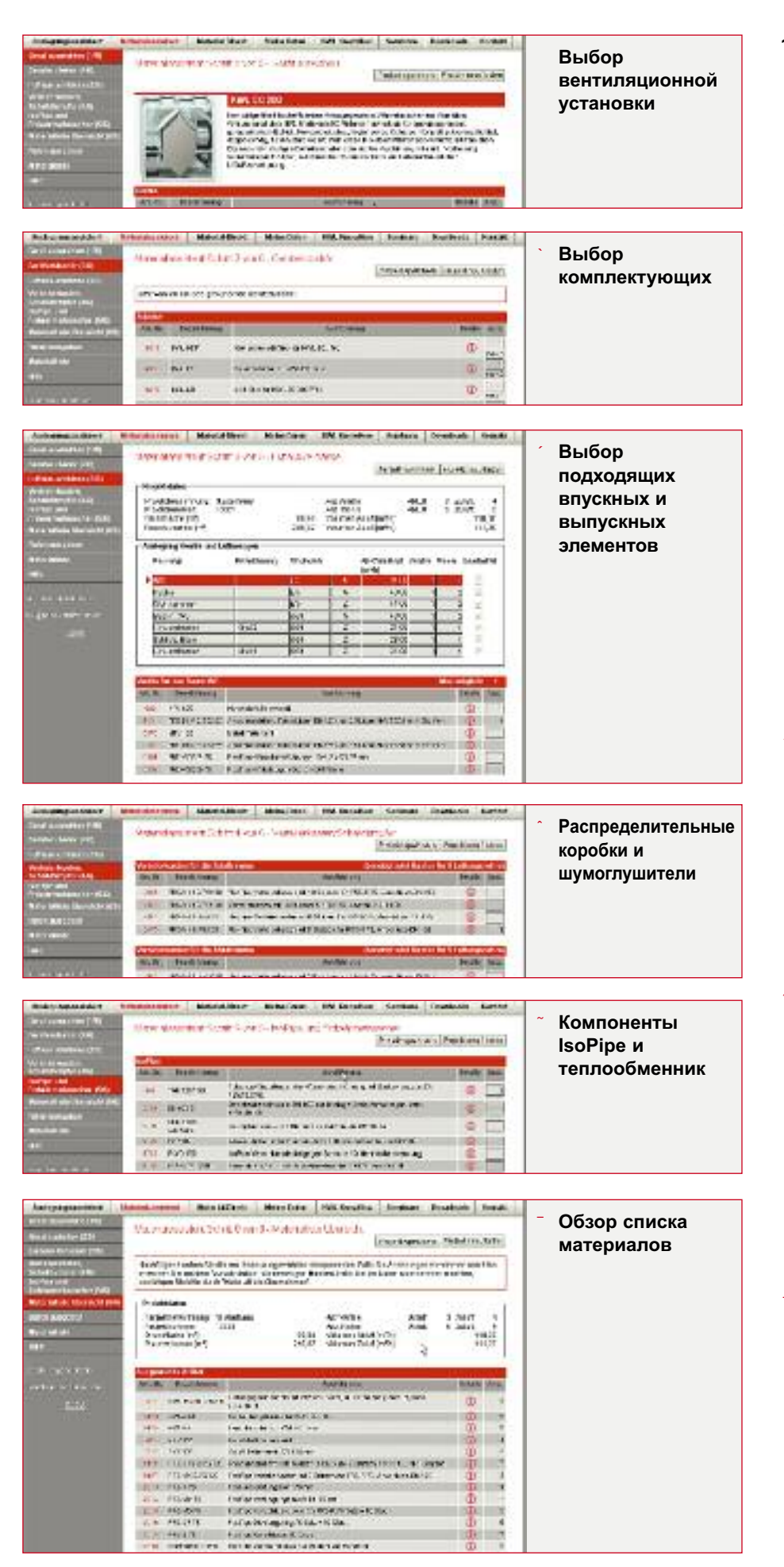

1.2. Составление сметного расчета Входящий в программу KWL easyPlan модуль подбора комплектующих позволяет быстро и безошибочно подобрать требуемые компоненты системы всего за 6 шагов.

# Выбор вентиляционной установки и ее

комплектующих

Программа предлагает на выбор пользователя отобранные на основании рассчитанного объемного расхода и заложенных данных о сопротивлении компонентов системы наиболее подходящие вентиляционные устройства и комплектующие к ним. Выбор нужных элементов осуществляется одним кликом мыши.

- Определение подходящих впускных и выпускных элементов Программа KWL easyPlan приводит перечень всех помешений с указанным пользователем числом впускных и выпускных элементов. Просматривая таблицу, Вы можете выбрать из списка предлагаемого оборудования наиболее удовлетворяющие вашим требованиям впускные и выпускные элементы.
- Распределительные коробки и шумоглушители

Программа автоматически определяет необходимый тип распределительных коробок на основании введенных дан-НЫХ О КОЛИЧЕСТВЕ ВОЗДУХОПРОВОДЯЩИХ каналов FlexPipe. Остальные элементы, в частности, шумоглушители, трубы и другие комплектующие, выбираются пользователем из предлагаемого списка.

- Компоненты IsoPipe и воздушный теплообменник На основании специфических данных о проекте программа предлагает перечень необходимых компонентов IsoPipe. Пользователю остается только подтвердить или изменить число предлагаемых элементов. Если вентиляционная система должна комплектоваться воздушным теплообменником, выберите нужное устройство из предлагаемого списка.
- Обзор списка материалов Перечень материалов и комплектующих, оптимально подходящих к Вашей вентиляционной системе готов! Нажмите на кнопку "Принять данные", чтобы присвоить список материалов проекту. Найти впоследствии этот список можно, пройдя по пути "Мои данные -Обработка данных - Список материалов". Войдя в эту вкладку, Вы

**2. Рациональный монтаж – советы для практиков**

> В настоящем разделе приводятся практические советы, посвященные монтажу систем трубопроводов Helios FlexPipe и IsoPipe.

# **2.1 Расположение устройств и их монтаж**

Месторасположение вентиляционных устройств определяется еще на фазе планировки, поскольку от этого зависят особенности монтажа всей системы. При выборе места установки следует учитывать следующее:

- Место установки должно быть на протяжении всего года защищено от мороза.
- На месте установки должна быть обеспечена возможность слива конденсата.
- Шум и вибрации не должны передаваться в жилые помещения.
- К месту установки своевременно должны быть подведены все коммуникации (электрическая сеть, датчики, линия от пульта дистанционного управления).
- ... Длина трубопроводов приточного, внешнего, отводимого и вытяжного воздуха должна быть минимальной.
- ... Со стороны впуска и выпуска вентиляционного устройства должно оставаться достаточно места для установки шумоглушителей.
- ... Поступающий в устройство внешний воздух не должен быть загрязнен выхлопными газами и посторонними запахами.
- ... Устройство должно оставаться доступным для проведения чистки, обслуживания и замены фильтров.
- **Образование конденсата в устройстве** Вследствие передачи тепла отводимого воздуха приточному воздуху в теплообменнике вентилятора образуется конденсат. Для его отвода имеющийся на вентиляционном устройстве патрубок следует вывести через сифон в сточный трубопровод *(см. схему).* **!**

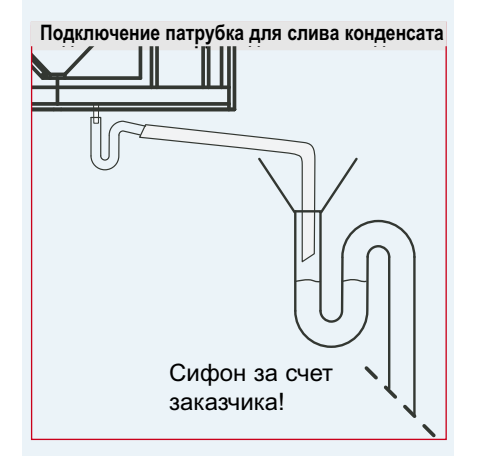

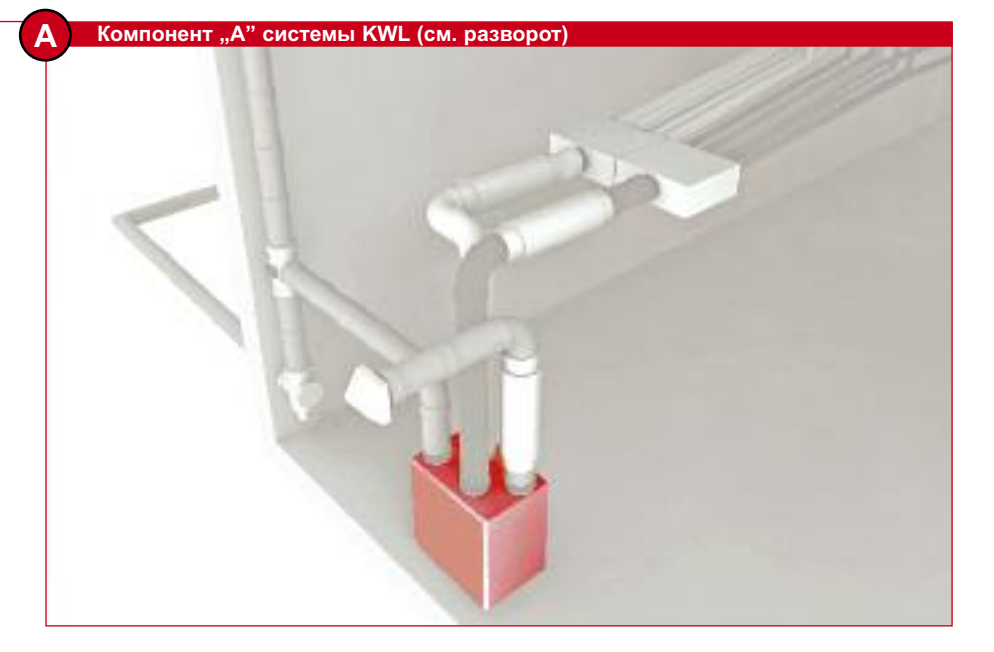

# **Установка в чердачном помещении**

- Небольшая длина трубопроводов.
- Простота подвода внешнего и выпуска вытяжного воздуха.
- Простой монтаж.
- Устройство часто оказывается незащищенным от мороза. Помимо этого возможны проблемы со сливом конденсата.
- Возможны проблемы со звукоизоляцией.
- Прокладка и подключение подземного теплообменника сильно затруднены.

# **Установка в жилом помещении**

- + Надежная защита от мороза и отсутствие проблем со сливом конденсата.
- + Подвод внешнего и выпуск вытяжного воздуха не затруднены, если трубопроводы прокладываются в бетонном перекрытии
- Для установки устройства необходимо подходящее помещение.
- Возможны проблемы с акустикой.
- Подвод трубопроводов внешнего и вытяжного воздуха может быть затруднен (опасность короткого замыкания, см. раздел 2.3.1)

# **Установка в подвале:**

- Удобство обслуживания.
- Минимум затрат на обшивку.
- Оптимальное расположение при использовании подземного теплообменника.
- Подача внешнего воздуха может быть затруднена.
- Подвод трубопроводов приточного и отводимого воздуха может быть затруднен.

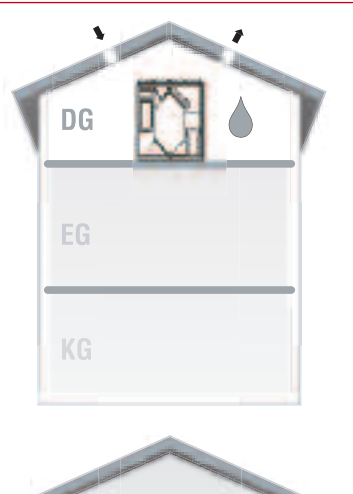

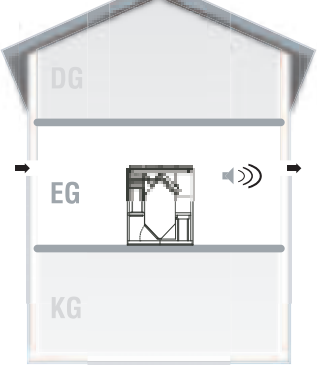

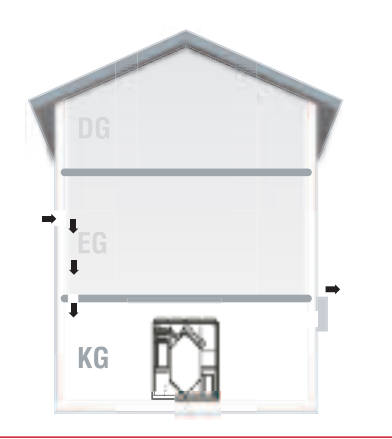

**2.2 Установка системных компонентов трубопроводов приточного и отводимого воздуха:**

# **2.2.1 Шумоглушители**

#### **Распространение шума по трубопроводящей системе !**

При использовании классических трубопроводящих систем, например, витых труб или плоских каналов, с этим явлением неизбежно приходится считаться. Для предупреждения распространения шума в этом случае приходится использовать специальные шумоглушители. Благодаря особенностям прокладки трубопроводящей системы Helios FlexPipe в форме звезды с расходящимися в разные стороны лучами необходимость использовать такие шумоглушители отпадает. А это существенно упрощает планировку и монтаж, а также позволяет снизить стоимость всей системы.

# **Шум, излучаемый !**

**вентиляционным устройством** Для предупреждения передачи шума работающего вентилятора по системе воздухопроводящих каналов, вентиляционные устройства комплектуются специальными шумоглушителями. При этом необходимо обратить внимание на следующее:

- Шумоглушители устанавливаются в трубопровод приточного и отводимого воздуха между вентиляционным устройством и распределительной коробкой (по одному в каждый трубопровод).
- Если впускное/выпускное отверстие системы расположено вблизи других жилых или используемых для отдыха помещений, на соответствующий трубопровод также рекомендуется установить шумоглушитель.

При выборе шумоглушителя необходимо следить за тем, чтобы его диаметр соответствовал диаметру трубопроводящей системы.

# **Пример:**

Если в вентиляционной системе используется трубопроводы IsoPipe IP 150, в комплексе с ними можно использовать шумоглушитель Helios FSD 160. Шумоглушитель следует подби-

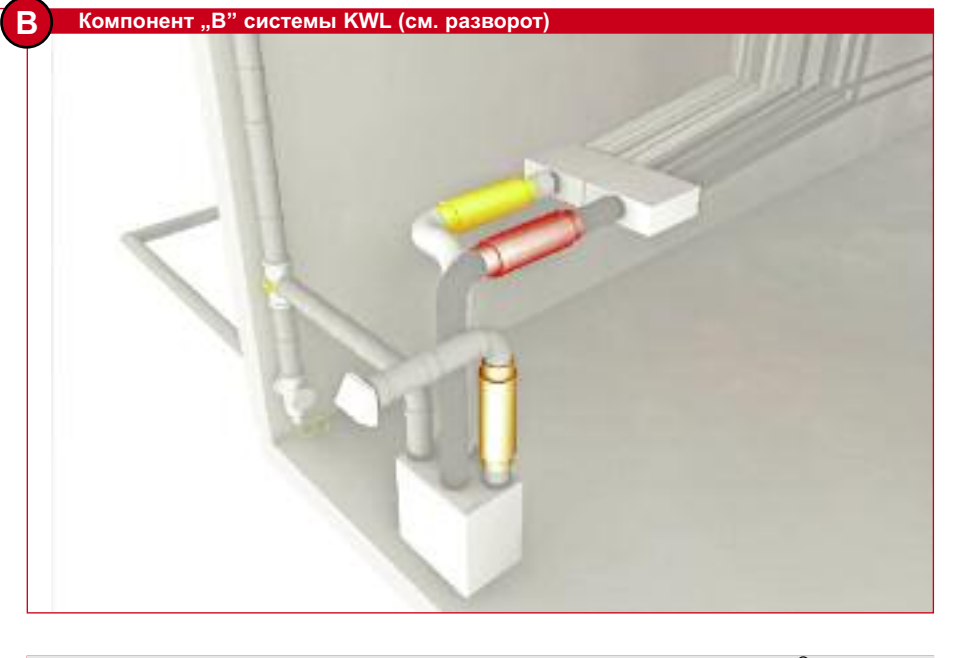

**Шумоглушитель на приточном и вытяжном воздуховоде SDE с IsoPipe®**

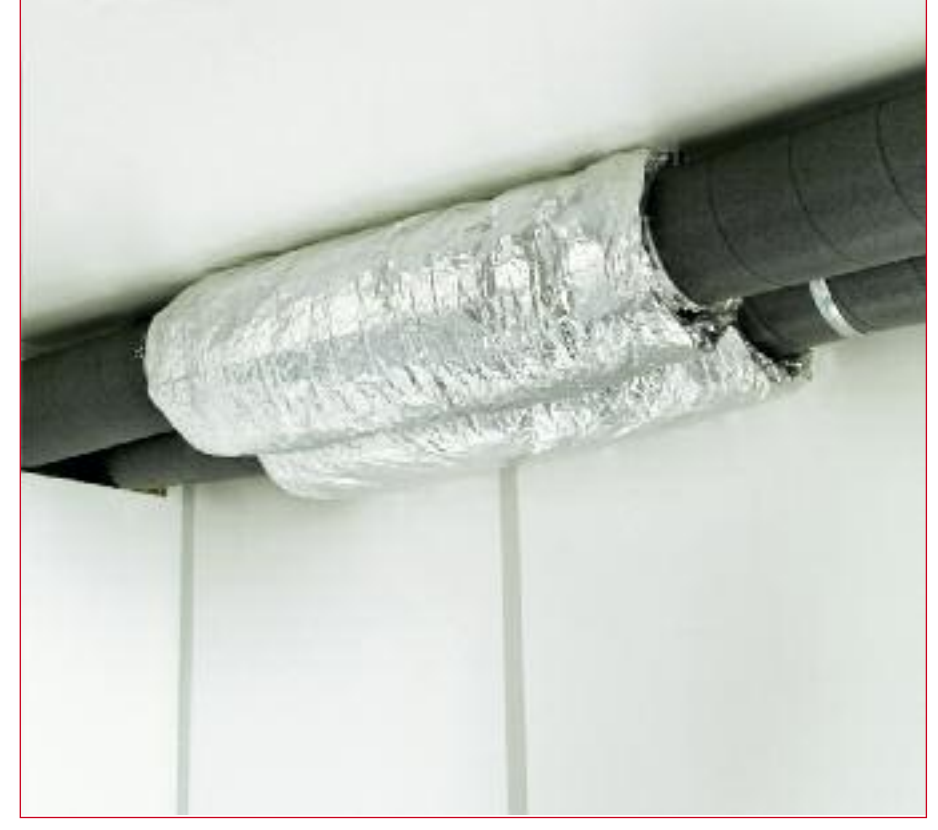

рать таким образом, чтобы он обеспечивал соблюдение требуемых граничных значений либо стандартов DIN 4109 A1 (2002- 01). И здесь периферийное оборудование KWL выгодно отличается от классических витых труб: трубопроводящая система IsoPipe, звукопоглощающие распределительные коробки Helios FlexPipe, а также концепция прокладки трубопроводов в виде

звезды с расходящимися лучами способствуют дополнительному снижению уровня шума работающей установки.

# **2.2.2 Монтаж системы**

**трубопроводов IsoPipe Система IsoPipe позволяет на 70% сократить время монтажа** по сравнению с изолированными витыми трубами. Это возможно благодаря:

- Меньшему числу рабочих операций (в данном случае не требуется снятия заусенцев, ввинчивания и уплотнения стыков).
- Отсутствию такой операции, как установка теплоизолирующего слоя.
- Простоте обработки.
- Точным вставным соединениям.

# **Система трубопроводов Helios IsoPipe отличается рядом технических преимуществ:**

- Она имеет долговечную изоляцию, препятствующую образованию конденсата.
- Данная система отличается звукопоглощающими свойствами.
- Компоненты системы IsoPipe гигиеничны и имеют легко чистящиеся гладкие внутренние поверхности.
- Стыки компонентов системы всегда герметичны, что достигается благодаря точности посадочных размеров.

# **Область применения:**

- В качестве замены традиционных витых труб в таких участках воздуховодов
- (a) Между вентилятором и отверстием выпуска вытяжного воздуха или впускным отверстием (*см. раздел 2.2.5*).
- (b) Между вентилятором и распределительной коробкой FlexPipe (*см. раздел 2.2.3*).

# **Указания по монтажу:**

- Отрежьте трубу ножовкой под прямым углом и вытряхните из нее опилки. В качестве упора при резке можно использовать хомут IP-S..
- Чтобы обеспечить герметичность соединения, вставьте трубу до упора в муфту.
- При прокладке в горизонтальном положении необходимо обеспечить уклон в сторону вентилятора в пределах 2%.
- Крепление труб IsoPipe осуществляется при помощи хомута IP-S..
- Отрезки труб соединяются между собой при помощи муфты IP-MU.
- Для соединения трубы FlexPipe и распределительной коробки с номинальным диаметром 160 мм используется переходная муфта IP-MUV 150/160.

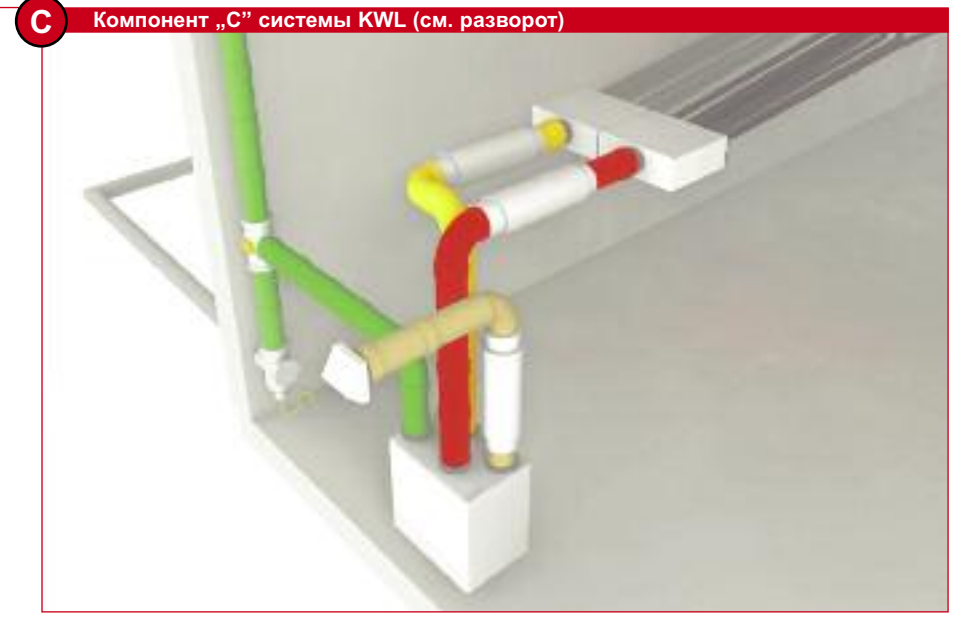

**Соединение компонентов IsoPipe**

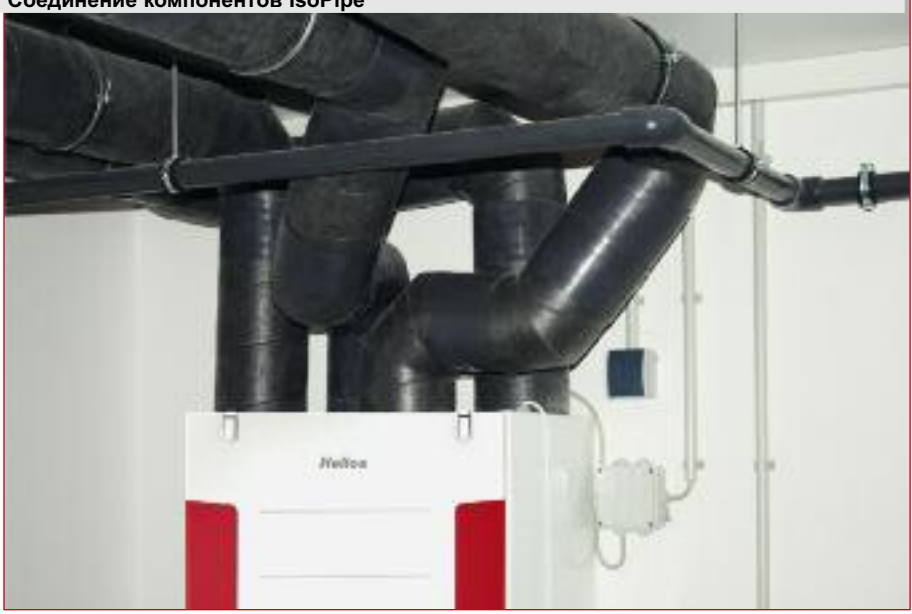

Таблица: теплоизоляция воздуховодов

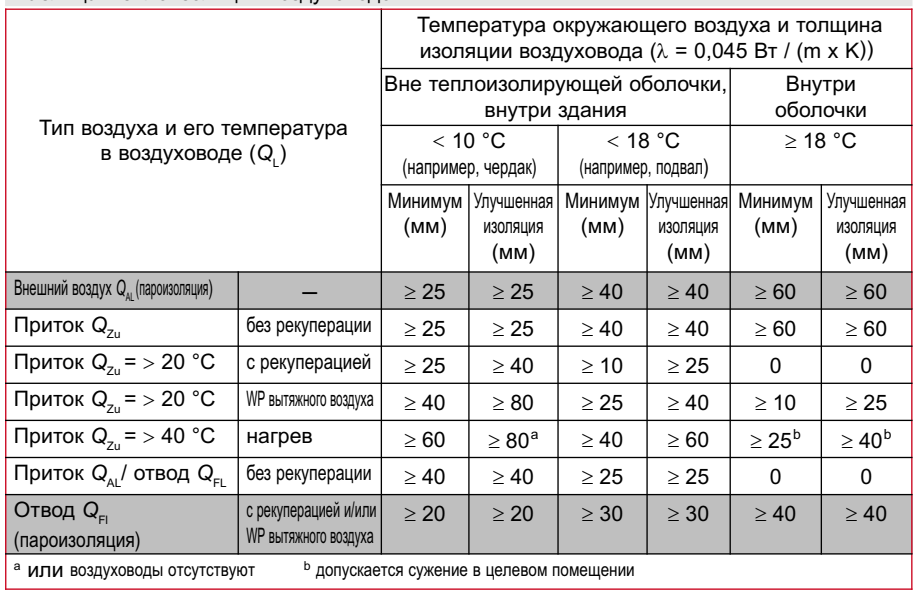

# **2.2.3 Распределительная коробка FlexPipe**

Инновативная системная концепция трубопроводящей системы Helios FlexPipe обеспечивает не только быстрое и комфортное планирование при помощи программы KWL easyPlan, но и крайне простую процедуру монтажа.

Helios **Medio Standbuch** 

На основном приточном и отводящем трубопроводе устанавливается распределительная коробка. Из нее же, как лучи из звезды, расходятся вентиляционные трубопроводы FlexPipe, ведущие непосредственно в вентилируемые помещения. Необходимое количество вентиляционных труб можно определить по схеме прокладке воздухопроводов или соответствующей таблицы программы KWL easyPlan.

Модуль подбора материалов, входящий в программу KWL easyPlan, предложит на Ваш выбор подходящие варианты распределительных коробок. Тип последних зависит от количества используемых вентиляционных трубопроводов:

### **Указания по монтажу**

- Распределительная коробка в идеале должна находится недалеко от вентиляционного устройства.
- Входящие в комплект поставки монтажные хомуты используются для крепления распределительной коробки на стене или потолке (предпочтительно). При установке коробки на полу необходимо обеспечить ее абсолютную устойчивость.
- Распределительная коробка должна быть установлена так, чтобы ее ревизионное отверстие оставалось легкодоступным.
- Направление выпуска 2-х и 3-рядных коробок может легко изменяться на 90°. Для этого достаточно поменять местами панель с ревизионным отверстием и панель с патрубками.
- Не используемые соединительные патрубки необходимо закрыть заглушками.
- В случае необходимости следует принять все меры для предупреждения распространения корпусных шумов.

### **Указание:**

Прокладывая отдельные трубопроводы FlexPipe в техническом помещении, обязательно обозначьте их (укажите помещение, в которое они ведут, и тип – приточный или отводимый воздух). Это значительно упростит процедуру их подключения к распределительной коробке.

# **D Компонент "D" системы KWL (см. разворот)**

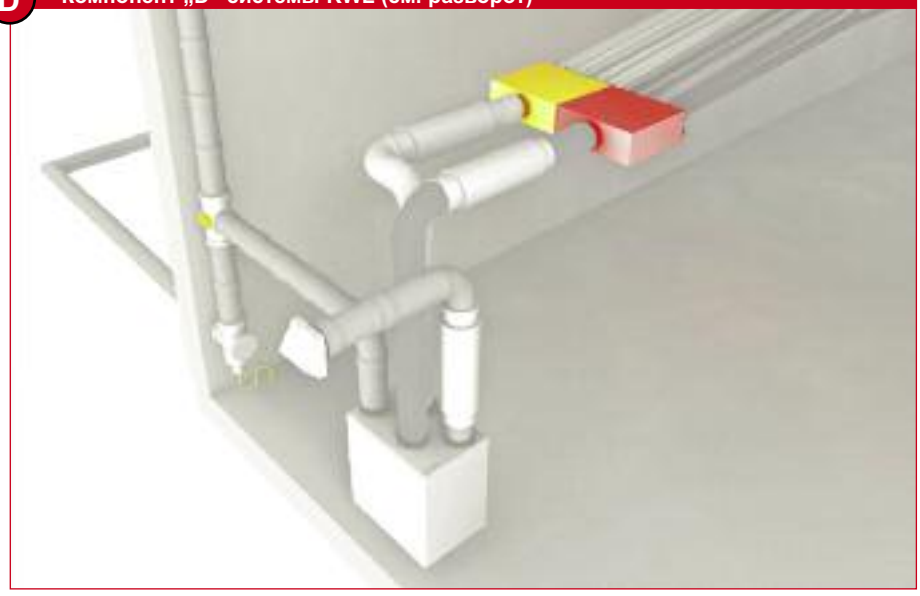

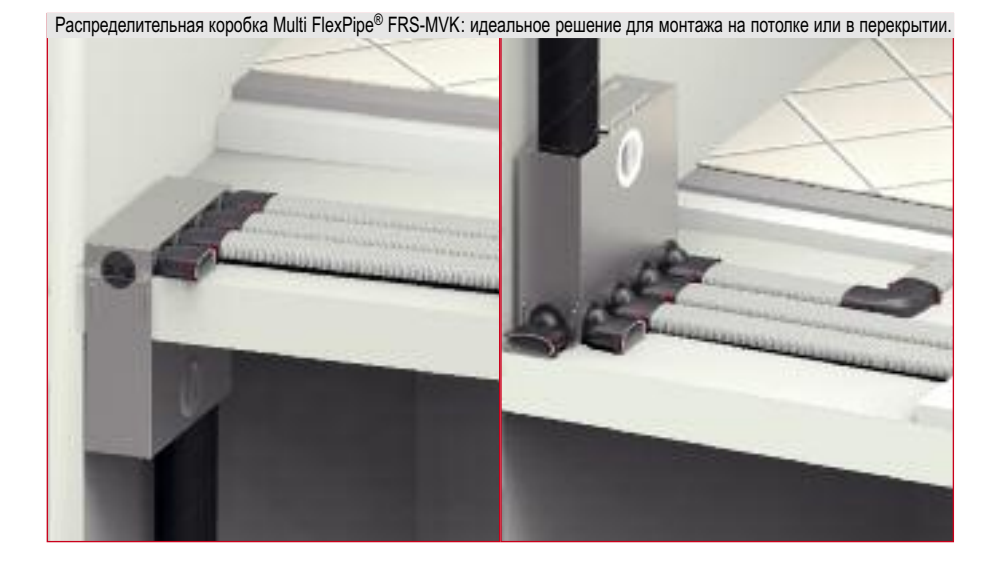

#### **Монтаж распределительной коробки FlexPipe в стене**

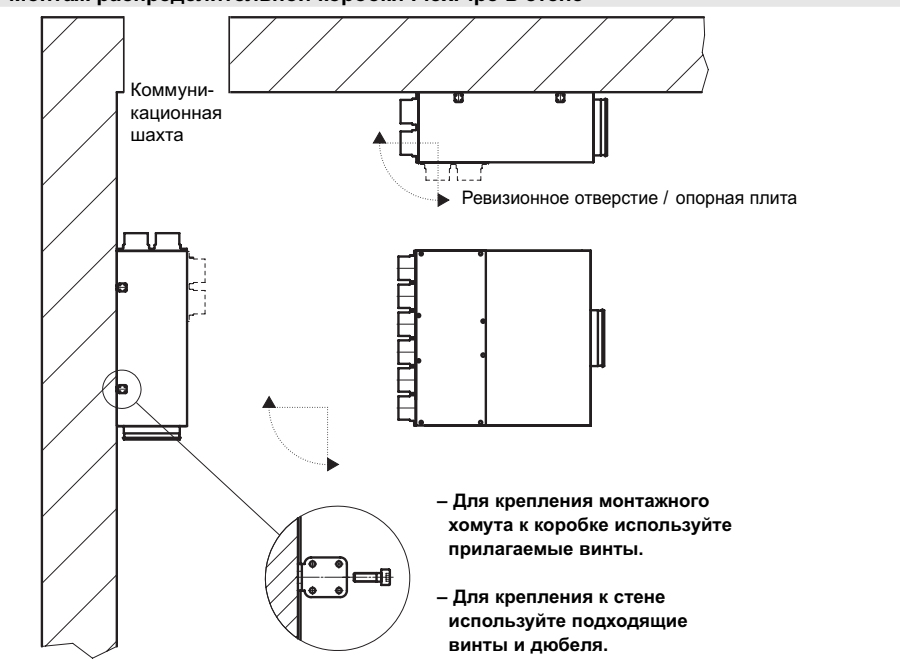

- **2.2.4Система трубопроводов FlexPipe, впускные и выпускные элементы Helios FlexPipe – успех благодаря инновациям:**
- На 50% меньшее число компонентов, чем в альтернативных системах распределения воздуха.
- Простота планировки и быстрый монтаж благодаря прокладке бесстыковых трубопроводов, не требующих использования фасонных элементов.
- Минимальное сопротивление воздушному потоку и не требующая излишних усилий процедура чистки благодаря гладким внутренним поверхностям.
- Антистатические, антибактериальные свойства благодаря высококачественной облицовке внутренней поверхности. Полное отсутствие запаха.
- Трубопроводы FlexPipe поставляются в двух типоразмерах (внешний/внутренний диаметр в мм): FRS.. 75: 75/63 мм, предназначены для объемного расхода до 30 м<sup>3</sup>/ч; FRS.. 63: 63/52 мм, предназначены для

объемного расхода до 20 м<sup>3</sup>/ч.

# **Общие указания, касающиеся системы трубопроводов FlexPipe FRS**

- Трубопроводы FlexPipe прокладываются непосредственно – без разветвлений – от распределительной коробки впускному или выпускному элементу в помещении.
- Система трубопроводов FlexPipe может прокладываться практически произвольно в соответствии с особенностями конструкции здания. Острые углы и небольшие радиусы изгиба (< 2 x D) выполняются с использованием коротких колен FRS-B..
- Чтобы обеспечить равномерное распределение воздуха, длина отдельных участков трубопровода должна составлять от 5 до 13 м.

# **Соединение трубопровода FlexPipe с распределительными коробками и впускными/выпускными элементами**

- Вставьте уплотнительное кольцо во второй паз трубы FlexPipe, не допуская при этом его перекручивания.
- Не перекашивая и слегка прикручивая, вставьте трубу FlexPipe до упора в патрубок впускного/выпускного элемента. Чтобы облегчить установку трубы в патрубок, можно слегка смазать контактные поверхности обыкновенной смазкой.
- Чтобы зафиксировать трубу в патрубке, вожмите внутрь расположенный на нем металлический носик.
- Обмотайте стык усадочной лентой.

# **Соединение труб FlexPipe друг с другом**

– Две трубы FlexPipe соединяются друг с другом при помощи соединительной муфты IP-VM и двух уплотнительных колец.

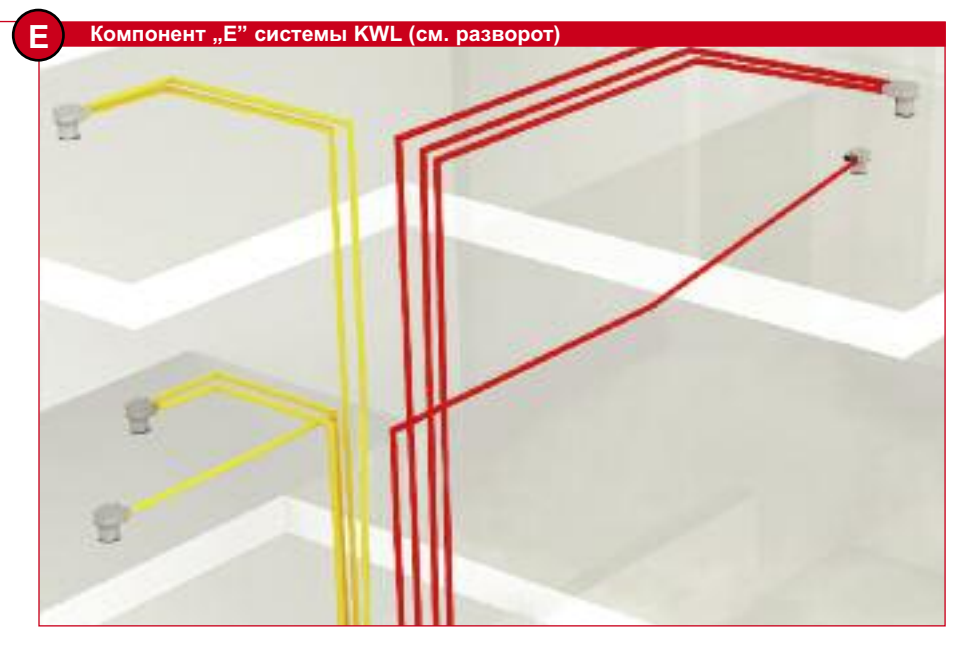

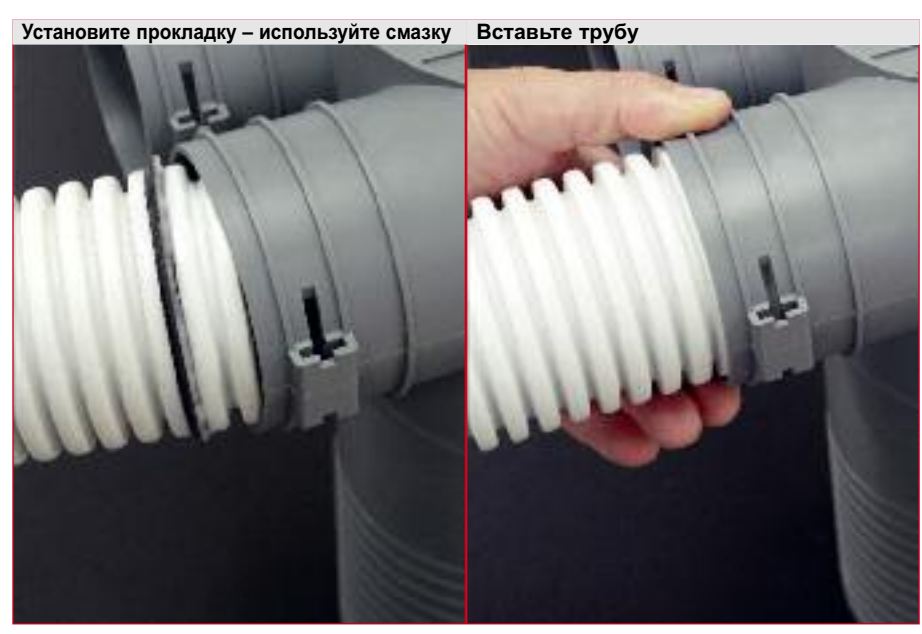

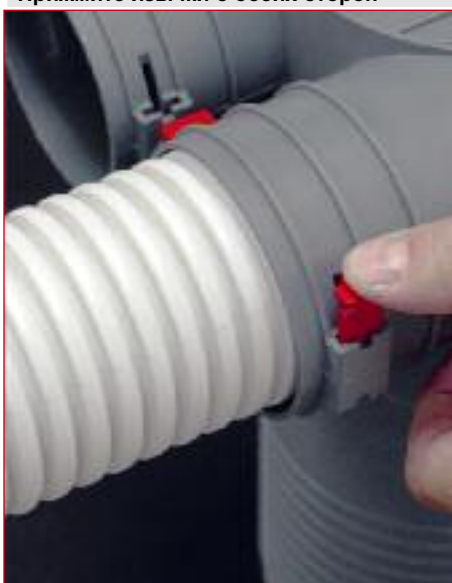

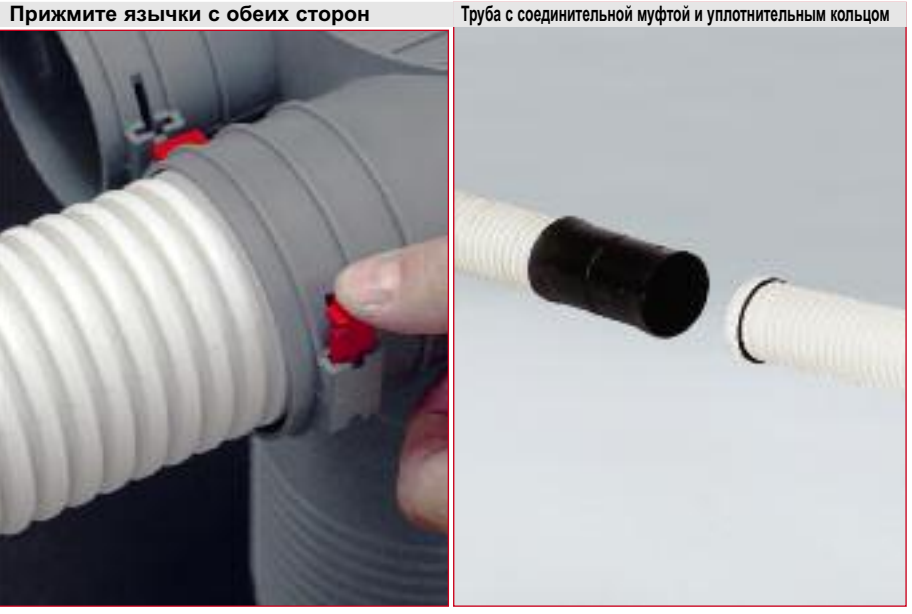

**Важные указания относительно пожарозащиты и статики при прокладке воздухопроводов FlexPipe в толще бетонной стяжки.**

> Система трубопроводов Helios FlexPipe идеально подходит для прокладки в толще бетонной стяжки. Это значительно прощает последующую установку труб системы отопления и водоснабжения, помимо этого отпадает необходимость учитывать воздухопроводы при расчетах подъема покрытия пола.

> Нормы и правила, а также действующие при прокладке воздухопроводов требования относительно пожарозащиты и статики приводятся ниже.

# **a) Указания относительно пожарозащиты:**

Согласно нормам DIN 4102, часть 4, в зависимости от требуемого класса пожарозащиты межэтажные перекрытия из железобетонных панелей и предварительно напряженных панелей из обычного бетона с горючими компонентами (например, воздух проводящими каналами FlexPipe) должны иметь определенную толщину. Более подробная информация приведена в *таблице 1*. **Пример:** минимальная толщина перекрытий в частном доме для обеспечения класса пожарозащиты F0:

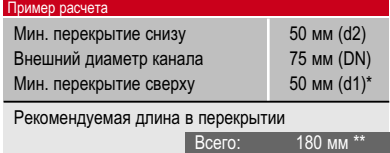

\* Учитывайте минимальную толщину наливного пола! \*\* Сумма приводимых значений составляет 175 мм, однако этот результат необходимо увеличить до стандартной толщины перекрытия (180 мм). Данное значение приведено без учета перекрещиваний трубопроводов либо минимальной толщины перекрытия величиной 200 мм с учетом перекрещиваний труб электропроводящей системы.

При прокладке трубопроводов в монолитном бетоне необходимо следить за тем, чтобы соединительные патрубки распределительной коробки FRS (DN 125) не нарушали минимальной толщины перекрытия. Это же касается креплений и дистанционных элементов.

При прокладке в тонкой стяжке необходимо следить за соблюдением минимальной толщины слоя районе потолочной коробки FRS и вентиляционных труб FlexPipe (как правило требуется при классе огнестойкости F30 и выше).

**b) Указания относительно статики:** При параллельной прокладке вентиля*Таблица 1* **– Минимальная толщина железобетонных и предварительно напряженных плит из обычного бетона с горючими компонентами согласно стандарту DIN 4102**

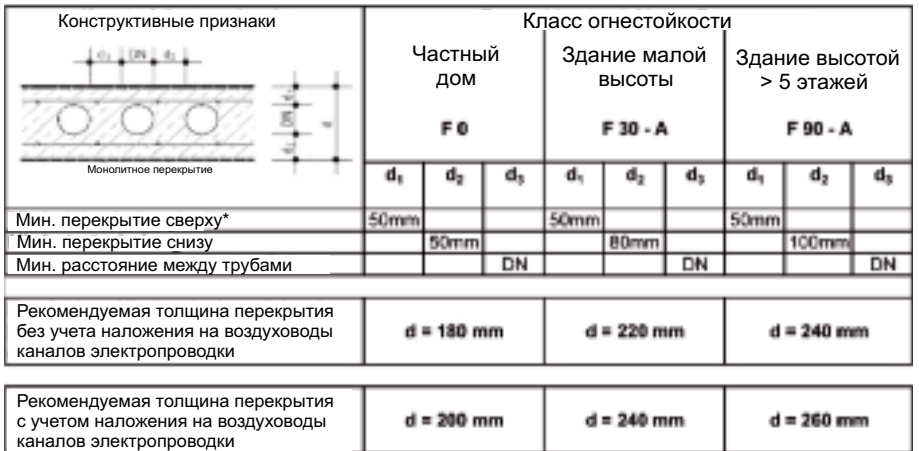

DN = диаметр трубы 75 мм либо см. данные производителя

\* Данные действительны только при наличии наливного пола мин. толщиной 25 мм.

\*\* Данные, приводимые в таблице, действительны при прокладке в монолитном бетонном перекрытии.

## *Таблица 2* **– Минимальная дистанция между трубопроводами в вентиляционной шахте в потолочном перекрытии согласно стандарту DIN 4102**

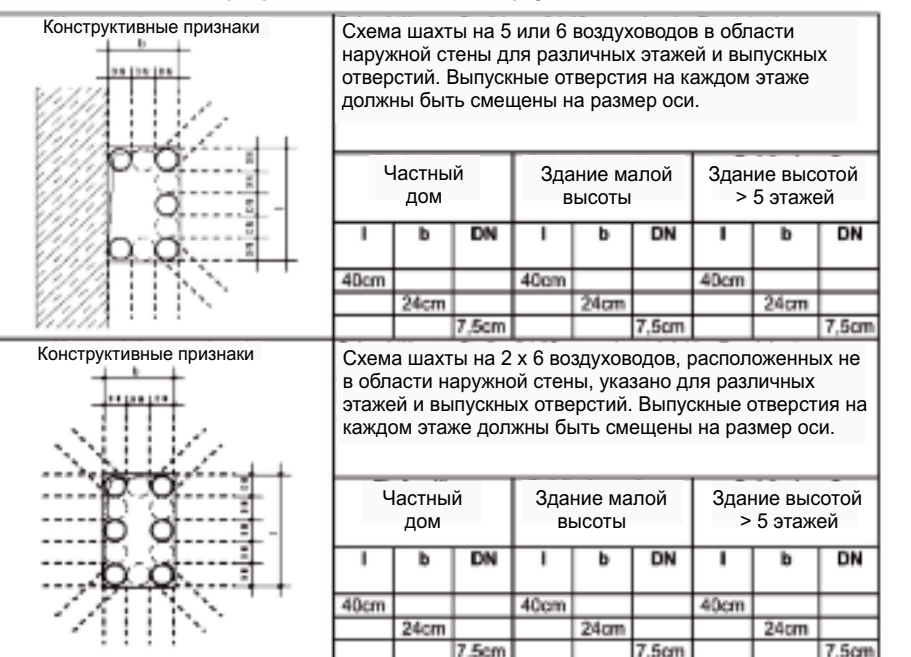

ционных трубопроводов FlexPipe в бетонном перекрытии необходимо учитывать приводимые в таблице 1 минимальные дистанции между ними (1 х DN). Это правило особенно актуально для вентиляционных шахт и выводов из них (*см. таблицу 2*).

При соблюдении этой минимальной дистанции, а также минимальной толщины перекрытия над и под трубопроводом вентиляционные трубы находятся в устойчивом положении, не нагружая при этом статическую систему здания.

В *таблице 2* приводятся возможные варианты расположения шахты около внешней стены или расположенной внутри здания шахты системы коммуникации.

**Пример:** сквозь проходящую внутри двухэтажного здания шахту с размерами 40 х 24 см можно пропустить до 6 вентиляционных труб.

Увеличив размеры шахты l = 40 см или b = 24 см на 15 см число вентиляционных труб на каждом этаже также можно увеличить на 2 шт.

# **Прокладка и монтаж системы трубопроводов FlexPipe FRS Прокладка в бетонном перекрытии**

- Согласуйте все нюансы прокладки в перекрытии с архитектором, разрабатывающим несущие конструкции здания (еще на этапе планировки).
- При прокладке в готовых перекрытиях своевременно сообщите застройщику/архитектору следующие детали:
	- Расположение впускных / выпускных отверстий (чтобы не сверлить впоследствии отверстия в стенах.
	- Диаметр трубопроводов FlexPipe, что необходимо для облегчения проведения их через перекрытия.
- Надежно зафиксируйте трубы, чтобы не допустить их всплывание при бетонировании.
- При параллельной прокладке минимальное расстояние между трубами должно быть не меньше внешнего их диаметра.
- Зазор между монтируемой на перекрытии распределительной коробкой и выемкой в нем перед бетонированием следует заполнить монтажной пеной.

# **Прокладка в монолитном бетонном перекрытии:**

- Закрепите крышки патрубков на опалубке, установите распределительные коробки и закрепите их так, чтобы предупредить смещение.
- Отрезая патрубки, следите за минимальной необходимой толщиной перекрытия под трубопроводом.

# **Прокладка на несущем перекрытии**

- Своевременно проинформируйте застройщика/архитектора о расположении впускных/выпускных отверстий.
- Обеспечьте достаточную звукоизоляцию между монтируемыми на потолочном перекрытии/полу трубопроводами и бесшовным полом, установив для этого разделительный слой
- Для фиксации трубопроводов можно использовать перфоленту.

# **Прокладка в деревянной рамной конструкции**

- Вентиляционные трубы рекомендуется прокладывать в отдельном отделении рамной конструкции.
- При прокладке во внешних стенах здания воздухопроводящие каналы должны находиться внутри слоя теплоизоляции.
- При прокладке в деревянном потолочном перекрытии обратите внимание на расположение балок. При необходимости система FRS прокладывается в междуэтажном перекрытии, за подвесным потолком или на потолочном перекрытии.

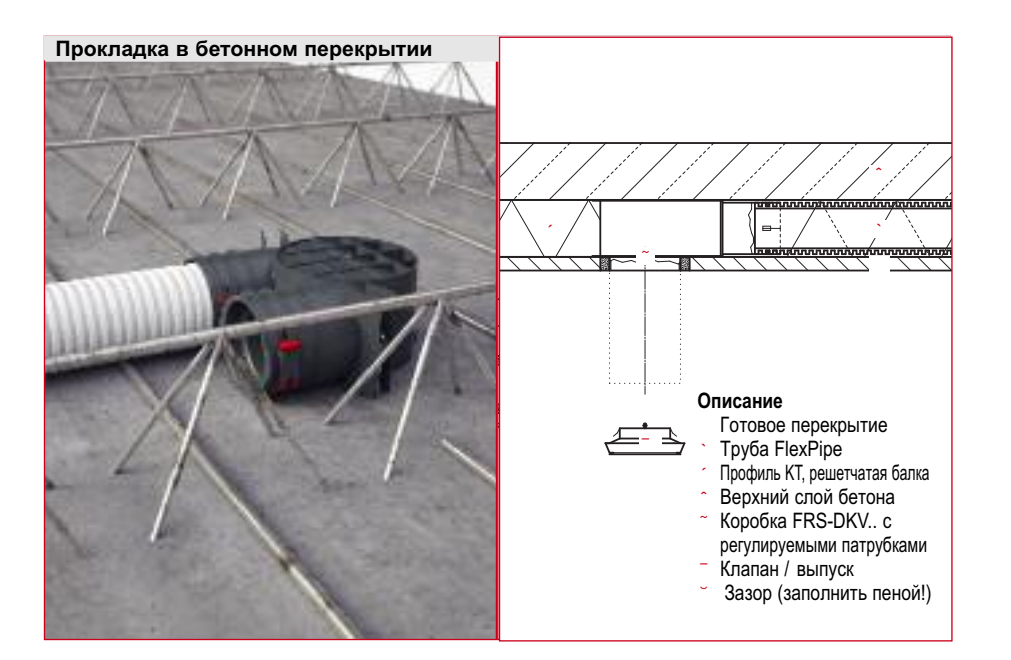

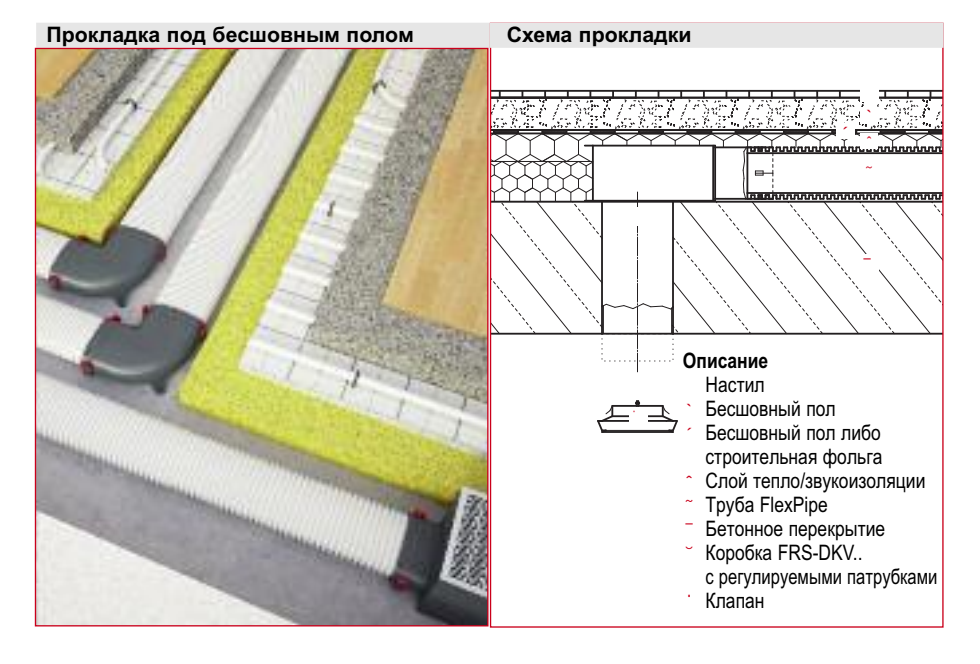

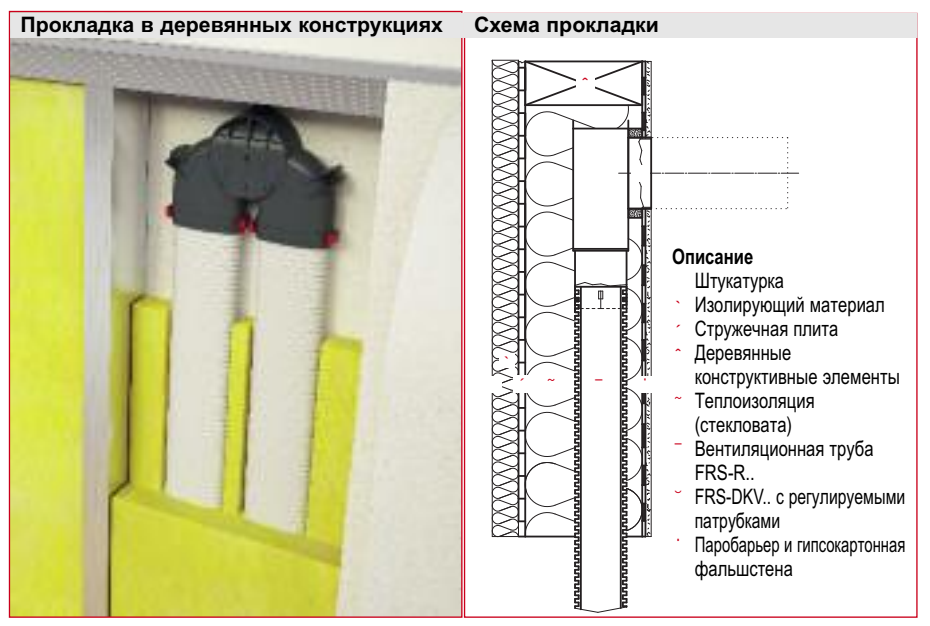

# **2.2.5Установка впускных и выпускных элементов**

При выборе впускных и выпускных элементов необходимо учитывать следующее:

**Helios** 

- Требуемый уровень шума.
- Объемный расход.
- Особенности распространения потока (для приточных элементов)

# **Указания по размещению элементов подачи приточного воздуха (решеток, клапанов и т.д.):**

- В зависимости от особенностей распространения воздушного потока впускные элементы могут монтироваться в потолке, стенах, полу, около внутренних перегородок или внешнего фасада.
- Напольные элементы подачи приточного воздуха предпочтительно использовать в комплексе с системами "теплых полов", это предупредит образование концентраций холодного воздуха.
- Расстояние между элементами подачи приточного воздуха и предполагаемыми местами пребывания людей должно составлять не менее 1 м.
- Поток приточного воздуха не должен создавать сквозняков в местах пребывания людей.
- Элементы подачи приточного воздуха не следует размещать за гардинами, шкафами и другими подобными предметами.
- В зависимости от типа элемента подачи приточного воздуха расстояние между ним и углом помещения должно составлять около 50 см (для предупреждения неблагоприятных завихрений потока).

# **Указания по размещению выпускных элементов**

- Выпускные элементы следует размещать как можно выше, на расстоянии ок. 20 см под потолком или непосредственно в нем.
- Выпускные элементы должны находиться в непосредственной близости от источников запахов, влаги и т.д., однако не непосредственно в ванных комнатах и душевых кабинах.
- Размещение выпускных элементов непосредственно над радиаторами отопления чревато ненужными потерями тепла.
- Чтобы предупредить отложение жира в трубопроводящей системе, не следует устанавливать выпускные элементы непосредственно над плитой в кухне.
- Выпускные элементы, устанавливаемые в помещениях, в воздухе которых присутствует большое количество жира, должны быть укомплектованы встроенным или дополнительным фильтром (например, Helios AE FV 125 или Helios AE FVE 70 и FVE 90).

#### **Впускной элемент TVZ и рекомендуемое положение монтажа**

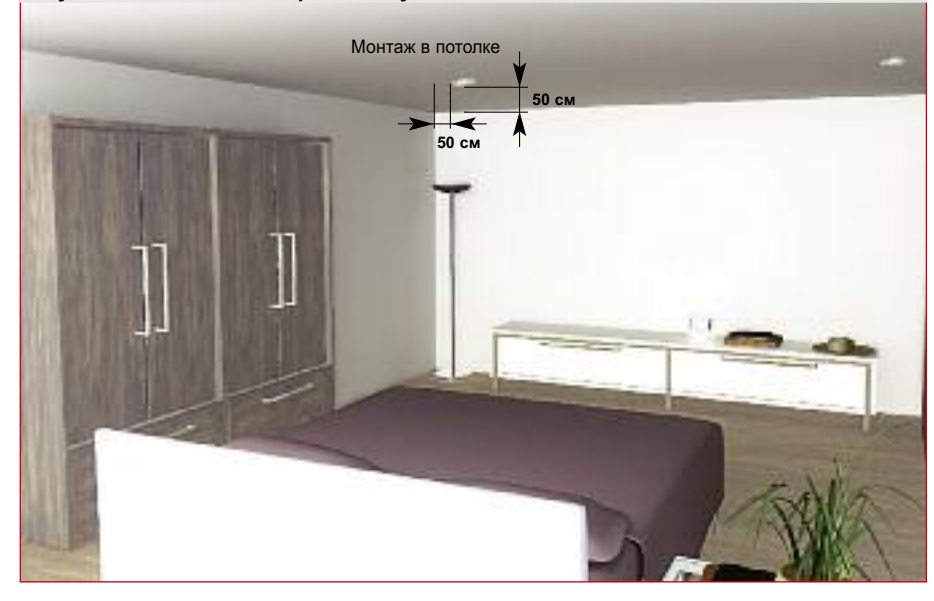

**Выпускной элемент KTV и рекомендуемое положение монтажа**

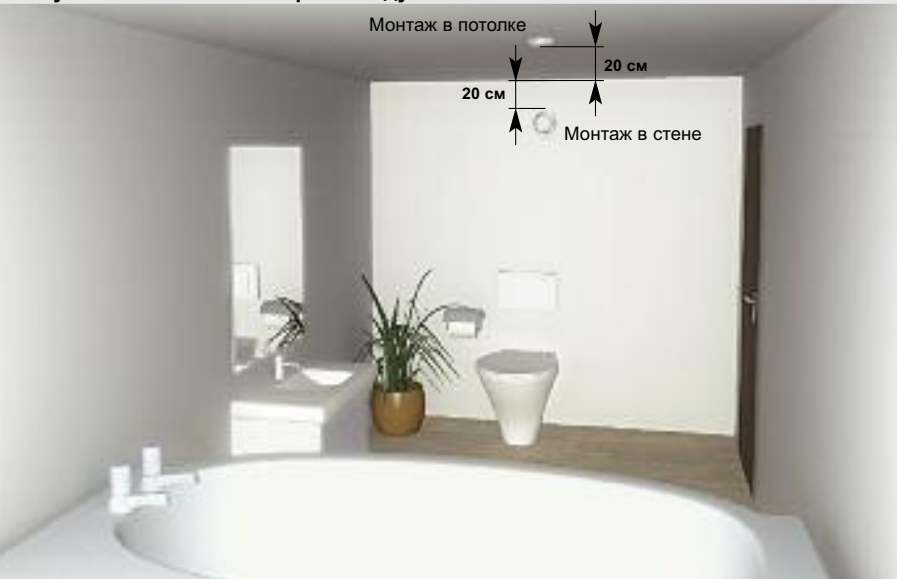

**Примерное расположение впускных и выпускных элементов**

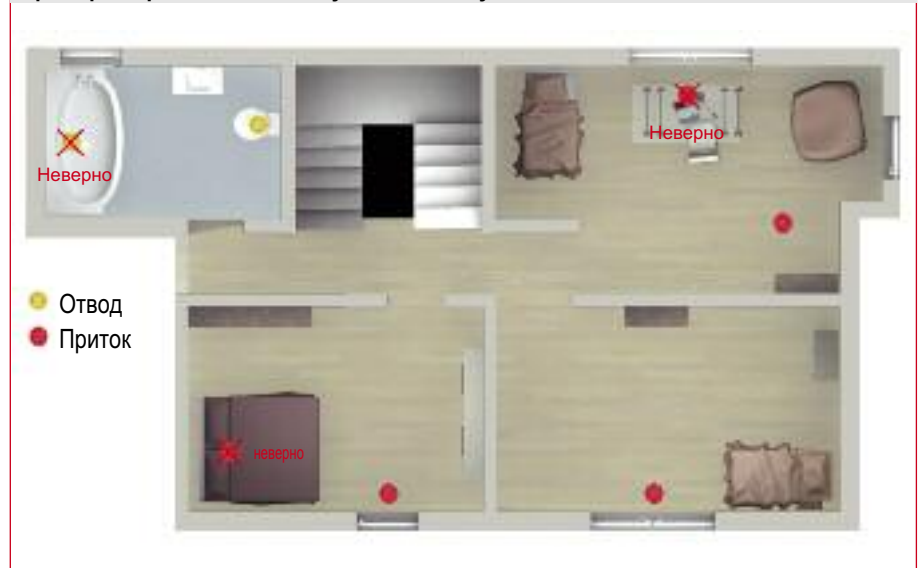

# **2.3 Установка системных компонентов передачи внешнего и вытяжного воздуха**

# **Образование конденсата вне вентиляционной установки**

Во время отопительного периода холодный воздух проходит по вентиляционным трубопроводам по направлению к вентилятору (внешний воздух) и от него (вытяжной воздух). Температура внутри помещения при этом выше температуры передаваемого воздуха, в результате чего при недостаточно эффективной теплоизоляции или ее отсутствии на внешней поверхности трубопроводов происходит образование конденсата. Эта проблема часто становится причиной рекламаций при использовании традиционных витых труб. Система трубопроводов Helios IsoPipe – идеальное ее решение (*см. раздел 2.2.2*)

# **2.3.1Вытяжной воздух и прямая подача внешнего воздуха**

- **a) Общие указания относительно выбора места**
- Для снижения потерь давления длина воздухопроводящих каналов должна быть минимальной.
- Чтобы предупредить опасность короткого замыкания, расстояние между выпускным отверстием вытяжного воздуха и впускным отверстием внешнего воздуха должно составлять не менее 2 м
- Тщательно загерметизируйте выводы воздухопроводящих каналов сквозь стены и воздухонепроницаемые покрытия здания.
- В областях со снежными зимами впускные и выпускные отверстия рекомендуется комплектовать защитными решетками.

# **Особые указания, касающиеся подачи внешнего воздуха**

- Качество воздуха в месте впуска должно быть достаточно высоким. Не размещайте впускное отверстие в непосредственной близости от каминов, мусорников, со стороны улицы и около выпускного отверстия.
- Впускное отверстие должно быть расположено на высоте не менее 2 м над землей.
- Чтобы снизить ветровую нагрузку на систему впускное отверстие не следует размещать с наветренной стороны дома.
- Используя москитные сетки, необходимо помнить об уменьшении свободного просвета и дополнительных потерях давления.

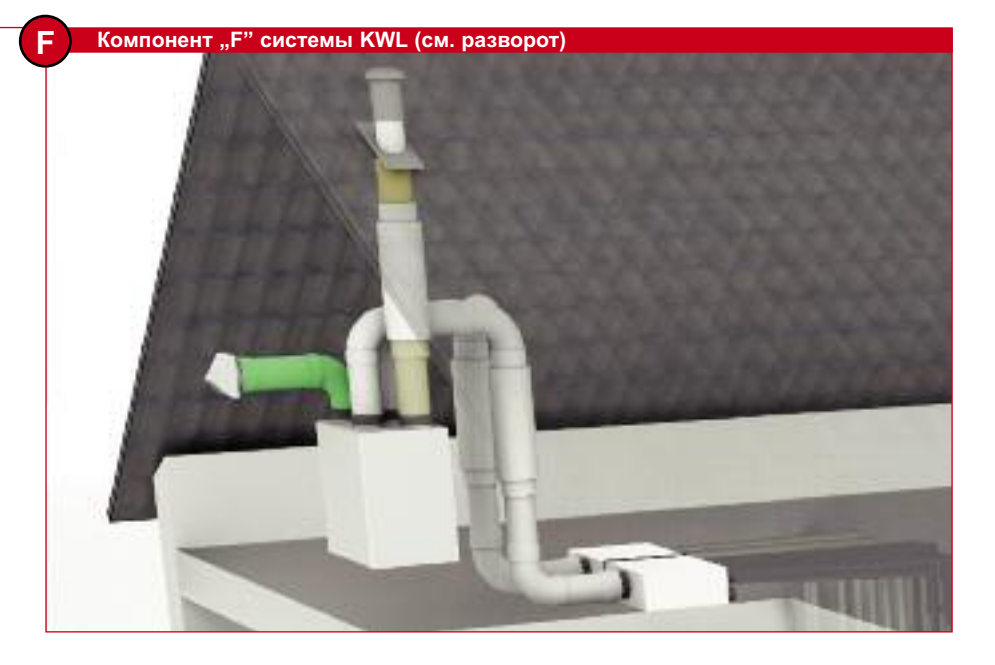

- В случае необходимости предупредите несанкционированный доступ к впускному отверстию, используя для этого соответствующие меры.
- Если система эксплуатируется без подземного теплообменника, для оптимальной ее защиты от мороза рекомендуется установить контур предварительного нагрева.

# **Особые указания, касающиеся отвода вытяжного воздуха**

- В случае необходимости распространение шума на выпуске устройства следует предупредить при помощи использования соответствующих шумоглушителей.
- Избегайте размещения трубопровода вытяжного воздуха вблизи конструктивных элементов здания, поскольку при низких температурах на нем возможно образование конденсата.

# **b) Установка трубопроводов отводимого и внешнего воздуха**

- При выборе щитка IP-BP.. необходимо учитывать угол наклона кровли. Колпак DH 160.. изначально комплектуется универсальным щитком UDP 160..
- Обеспечьте надежное крепление защитного колпака и вывода сквозь крышу.
- Тщательно загерметизируйте выводы воздухопроводящих каналов сквозь стены и воздухонепроницаемые покрытия здания
- Вывод сквозь крышу IP-DH..150 имеет слой теплоизоляции, что предупреждает образование конденсата.
- При использовании неизолированных выводов сквозь крышу их впоследствии необходимо должным образом изолировать.
- Защита от конденсата выводов сквозь стены может осуществляться путем использования труб IsoPipe.

**Вывод сквозь стену IP-FKB**

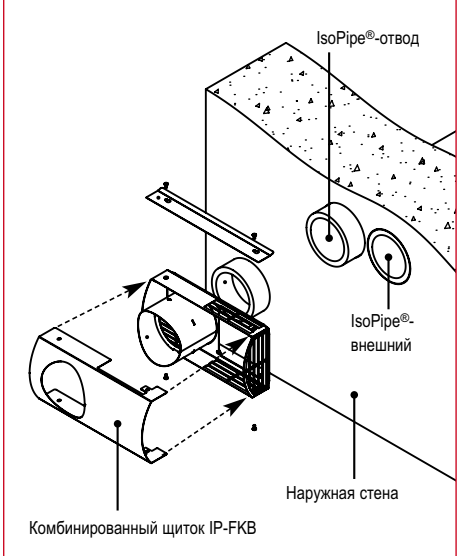

# **Вывод сквозь крышу IP-DH 150**

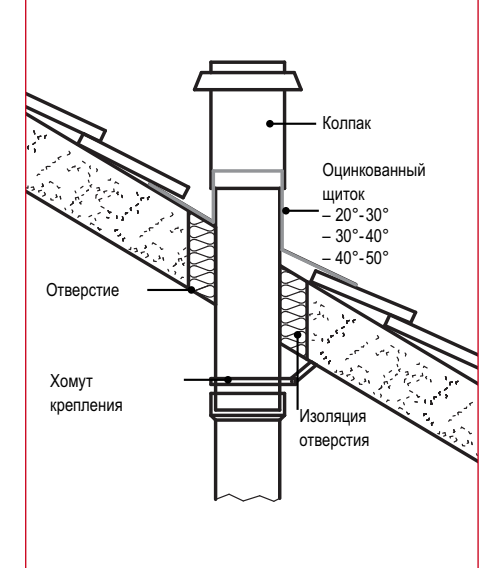

# **2.3.2Подача внешнего воздуха через подземный теплообменник**

- Для оптимизации работы вентиляционной системы впуск внешнего воздуха следует организовать через солевой (SEWT) или воздушный (LEWT) подземный трехрежимный теплообменник. Благодаря этому приточный воздух будет иметь оптимальную температуру как летом, так и зимой. В переходный период подача внешнего воздуха может осуществляться напрямую.
- Подземный коллектор прокладывается на глубине ок. 1,2 – 1,5 м ниже уровня промерзания грунта.
- Если для закладки коллектора недостаточно места, можно использовать расширенные рабочие помещения вокруг здания.
- Минимальное расстояние между трубами коллектора и зданием, а также между отдельными трубами коллектора должно составлять не менее 1 м (воздушный теплообменник) или 0,5 м (солевой вариант).
- Для временного крепления труб при их закладке следует использовать соответствующим образом согнутую арматуру.
- Более подробные указания относительно монтажа и эксплуатации теплообменников см. в соответствующей документации Helios.

# **Особые указания, касающиеся воздушных теплообменников LEWT**

- Необходимая длина труб подземного коллектора для частного дома на 1 семью при использовании однотрубных систем (диаметр 200 мм) составляет в зависимости от климатической зоны и характеристик грунта 35-50 м.
- Для стока конденсата труба коллектора должна иметь уклон не менее 2%.
- Патрубок для слива конденсата размещается в низшей точке системы – в не имеющих подвала зданиях это может быть герметично закрывающаяся ревизионная шахта.
- Вывод трубопровода сквозь стену следует должным образом уплотнить и изолировать. При просачивании грунтовых вод вывод нужно укомплектовать специальным герметичным выводом.
- Впускное отверстие коллектора должно быть расположено вдалеке от источников загрязнения воздуха и шума.

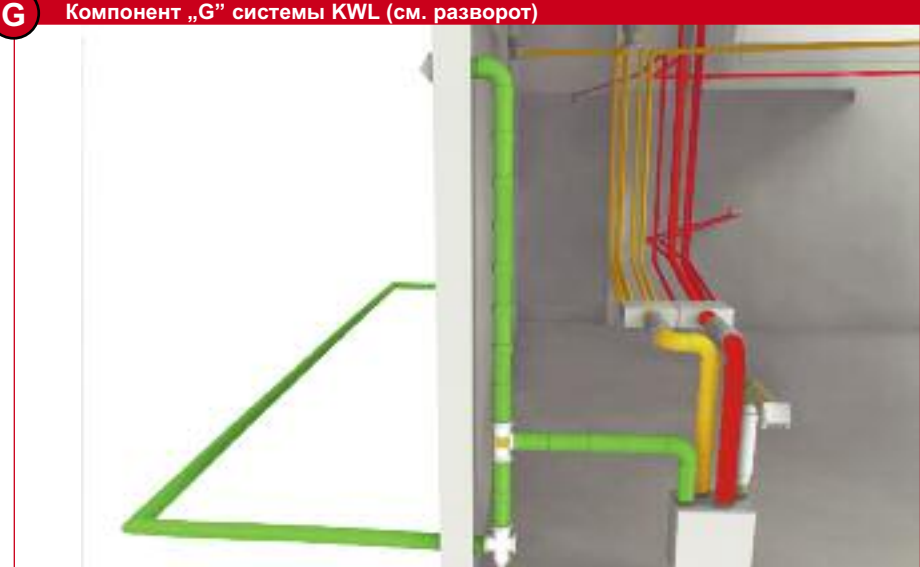

#### **Воздушный теплообменник LEWT: расположение в зданиях с подвальным этажом**

Подземный коллектор заводится в здание через расположенное ниже уровня грунта отверстие в стене.

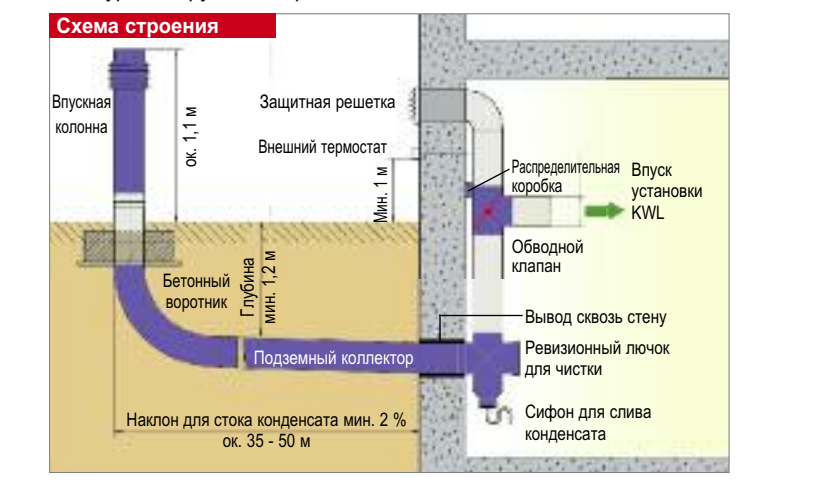

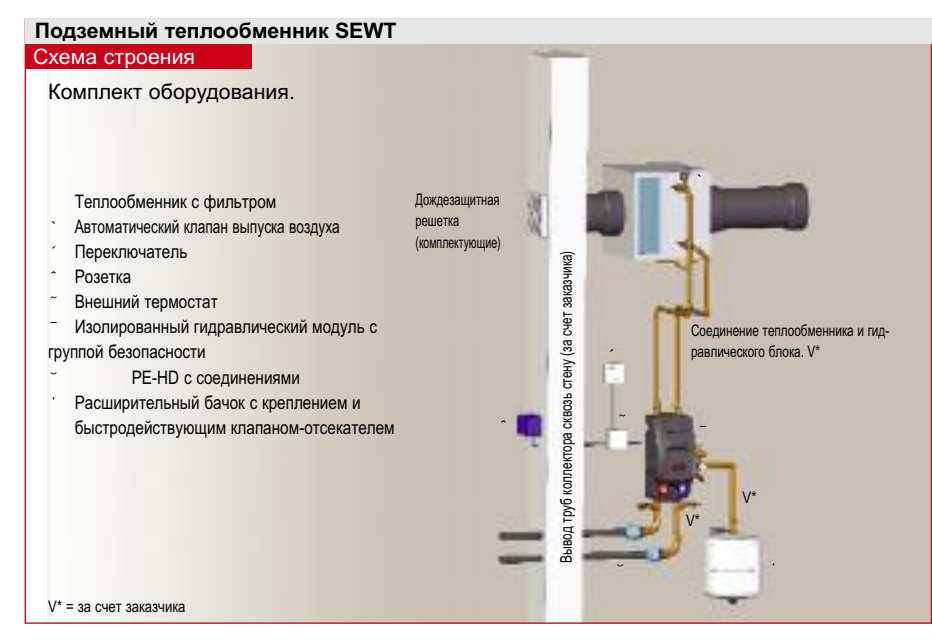

# **Компонент "G" системы KWL (см. разворот)**

# **3. Наладка вентиляционной установки**

Для определения объемного расхода в определенных участках системы используются крыльчатые анемометры с соответствующими колпаками либо воронки или дифференциальные манометры с расходомером скоростного напора. Подробное описание методики измерения можно загрузить на сайте www.KWLeasyPlan.de в меню Download > Planung und Einregulierung.

## **1. Целью настройки является**:

- Обеспечение требуемого минимального воздухообмена
- Коррекция общего объемного расхода
- Настройка правильного соотношения общего расхода приточного к общему расходу вытяжного воздуха – Оптимизация воздухообмена в
- отдельных помещениях

# **2. Проверка общих условий**

- При монтаже использованы исключительно компоненты вентиляционных систем Helios.
- Монтажные работы полностью завершены и объект готов к заселению.
- Присутствует расчетная документация для установки KWL®.
- Лицо, производившее монтаж, присутствует при вводе в эксплуатацию и наладке.
- Обеспечен доступ ко всем важным компонентам установки (вентилятору, устройствам подачи приточного/вытяжного воздуха и т.д.).
- Закончены все внутренние отделочные работы, включая установку внутренних дверей и покрытий пола.
- Установка не использовалась на этапе строительства.
- Установлены все перепускные элементы.

# **3. Проверка соответствия требованиям**

- Выполнены ли пункты контрольного списка протокола ввода в эксплуатацию и наладки (стр. 20)?
- Отключен ли байпас?
- Установлен ли вентилятор на запланированную/расчетную ступень мощности?
- Во всех ли помещениях присутствуют элементы подачи приточного и вытяжного воздуха?
- Все ли элементы подачи приточного и вытяжного воздуха открыты? При использовании системы воздуховодов FlexPipe® все впускные и

выпускные элементы необходимо полностью открыть (равное максимальное свободное сечение). Ориентировочные значения: тарельчатые клапаны вытяжного воздуха: ок. 12 оборотов, тарельчатые клапаны приточного воздуха: ок. 10 оборотов; настенные/напольные решетки: макс. сечение.

- **4. Порядок измерения общего объемного расхода** Необходимое оборудование:
- Дифференциальный манометр
- Шланги 2 шт. – Патрубки – 4 шт.
- При необходимости аккумуляторная дрель со сверлом по металлу Ø 7,5 мм
- Протокол ввода в эксплуатацию и наладки (стр. 20)

# Порядок действий:

1. Установите патрубки для измерения давления на расстоянии ок. 10-15 см над всеми патрубками установки (внешний, приточный, отводимый, вытяжной воздух) и зафиксируйте против выпадения. При использовании металлических труб в каждом воздуховоде необходимо просверлить отверстие Ø 7,5 мм. В случае воздуховодов IsoPipe® патрубки для измерения давления можно просто вставить в воздуховод. ВНИМАНИЕ: после установки патрубков убедитесь в том, что они не забиты материалом стенки воздуховода!

# **Измерение потерь давления для определения общего расхода внешнего воздуха:**

2. Для измерения общего расхода внешнего воздуха шланги для измерения давления следует присоединить к измерительным патрубкам внешнего и приточного воздуха.

- 3. После этого включите измерительный прибор и нажмите кнопку >0< (балансировка нуля). После нажатия кнопки >0< по возможности не меняйте положение измерительного устройства.
- 4. Подключите шланги для измерения давления к ниппелям измерительного устройства (см. рис. ниже). Шланг внешнего воздуха должен быть подключен к ниппелю >-<, а шланг приточного воздуха - к ниппелю >+<.
- 5. Считайте измеренное значение [Па] и внесите его в протокол.

# **Измерение потерь давления для определения общего объемного расхода вытяжного воздуха:**

- 6. Для измерения общего расхода внешнего воздуха необходимо подсоединить шланги для измерения давления к измерительным парубкам, установленным в воздуховоды отводимого и вытяжного воздуха.
- 7. После этого включите измерительное устройство и нажмите кнопку>0< (балансировка нуля). После нажатия кнопки >0< по возможности не меняйте положение измерительного устройства.
- 8. Подключите шланги для измерения давления к ниппелям измерительного устройства (см. рис. ниже). Шланг вытяжного воздуха должен быть подключен к ниппелю >-<, а шланг отводимого воздуха - к ниппелю >+<.

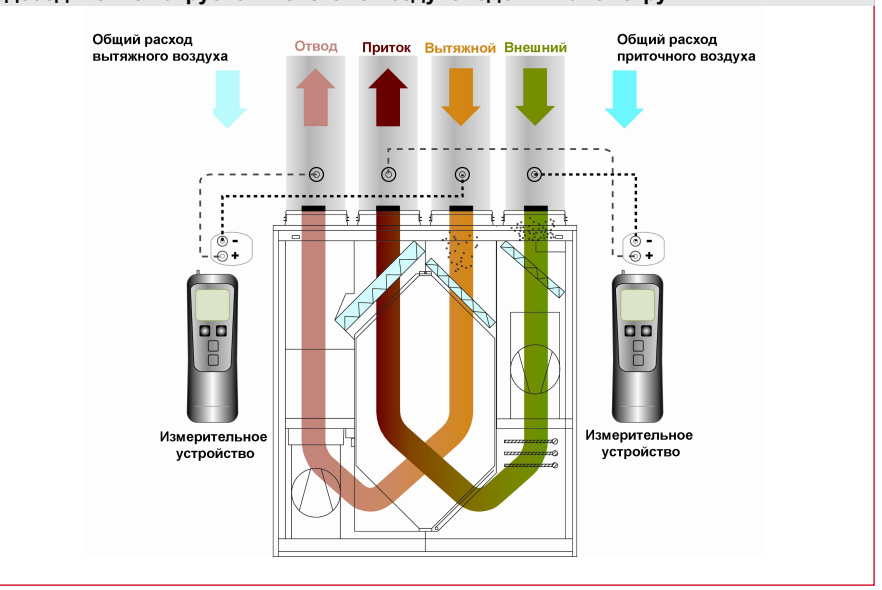

# **Подсоединение патрубков к системе воздуховодов и манометру**

Считайте измеренное значе-9 ние [Па] и внесите его в протокол.

**elios** 

# Определение значений общего расхода из кривых характеристик устройства:

- 10. Имея измеренные потери давления и воспользовавшись кривыми характеристик вентилятора, можно определить общий расход внешнего воздуха, а также общий расход вытяжного воздуха (см. рис. ниже). При этом необходимо обратить внимание на то, что вентилятору внешнего и приточного, а также вентилятору вытяжного и отводимого воздуха соответствуют различные кривые.
- 5. Порядок действий при измерении объемного расхода на помешение: Необходимое оборудование:
- Дифференциальный манометр.
- Шланг для измерения давления  $(1 \text{ mT})$
- Измерительная воронка с ниппелем (угловой и круглый)
- Стремянка
- Протокол запуска в эксплуатацию и наладки "Учет данных и расчет объемного расхода для отдельных помещений"
- Калькулятор и ручка

# Порядок действий:

- $1<sup>1</sup>$ Установите измерительную воронку на анализируемый элемент таким образом, чтобы резиновое уплотнение воронки оказалось прижатым к стене/потолку (см. рис. справа). ВНИМАНИЕ: Измерительный шланг в это время должен быть закреплен на ниппеле воронки, но не быть подсоединенным к измерительному устройству.
- $2.$ Включите измерительное устройство и нажмите кнопку балансировку нуля >0<. После этого не меняйте положение измерительного устройства.
- $\mathbf{3}$ Подсоедините шланг к соответствующему измерительному ниппелю устройства (элемент подачи приточного или вытяжного воздуха в зависимости от измерения, см. рис.). Патрубок приточного воздуха всегда подключается к ниппелю >+<, вытяжного воздуха - к ниппелю >-<.
- 4. Считайте измеренное значение [Па] и внесите его в протокол "Учет данных и расчет объемного расхода для отдельных помещений". При этом обратите внимание на правильное соответствие помещений и столбцов (столбец "Замер 1" для первого и столбец "Замер 2" для второго замера).

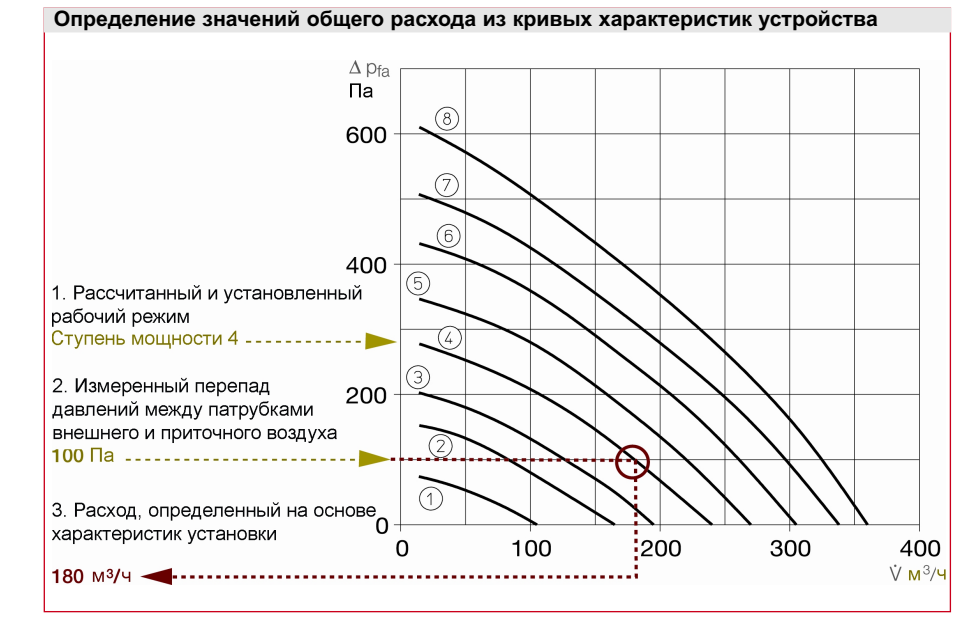

Измерение перепада давлений для определения значений расхода в отдельных помещениях

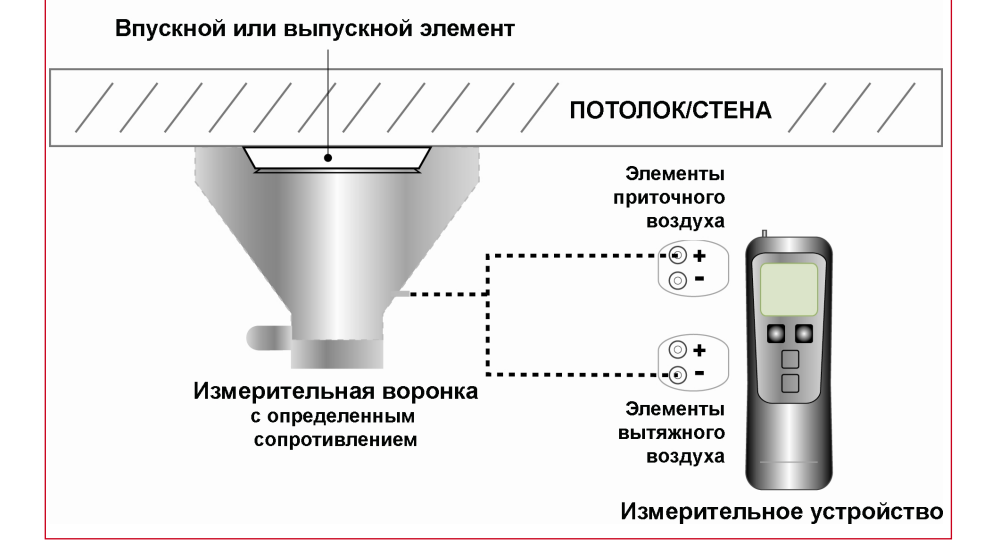

- 5. После завершения измерений всех элементов необходимо суммировать измеренные значения [Па] для приточного и вытяжного воздуха.
- 6. Приводимая ниже формула позволяет рассчитать значения расхода для каждого отдельного элемента.

$$
\begin{array}{rcl} \dot{V}_{\text{Эпемент}} = \frac{\Delta P_{\text{Element}}}{\sum\Delta P} & \times \dot{V}_{\text{OBu},} \\[1ex] \Delta P_{\text{9.пемент}}: \textit{P}_\text{Aup}, \textit{Q}_\text{B0} \text{I} \text{C}_\text{J} \text{M}_\text{J} \text{C}_\text{J} \text{C}_\text{J} \text{M}_\text{J} \text{C}_\text{J} \text{C}_\
$$

7. Если отдельные показатели объемного расхода соответствуют заданным параметрам (± 15 %), дополнительная регулировка не требуется, поскольку такое отклонение

может быть вызвано допусками при измерении. Если же имеет место большее отклонение, сужение свободного сечения клапана, имеющего слишком высокий расход, и/или раскрытие клапана с меньшим расходом позволяет изменить распределение общего объемного расхода.

ВНИМАНИЕ: изменения, вносимые в работу одного клапана, всегда сказываются на работе всех остальных клапанов или значении общего расхода! Поэтому при изменении сечения (открывание или закрывание) одного элемента необходимо повторить измерение общего объемного расхода, а также перепада давлений на всех элементах одного типа (приточный и/или вытяжной воздух).

# **4. Особые случаи вентиляции** *Рис. 1*

При одновременной эксплуатации вентиляционной установки и очага или вытяжного колпака к компонентам системы предъявляются специфические требования, зависящие от особенностей размещения системы.

*Рис. 1* **- Параллельная эксплуатация установки централизованной вентиляции, котла с независимой подачей воздуха и/или вытяжного колпака, работающего в режиме циркуляции.** Каких-либо специфических требований к системе и ее безопасности не предъявляется. Единственное, на что в данном случае необходимо обратить внимание – сертификат или допуск к эксплуатации, подтверждающий независимую подачу воздуха в котел.

*Рис. 2* **– Параллельная эксплуатация установки централизованной вентиляции и отопительного устройства с подачей воздуха из вентилируемого помещения (голландская печь, газовая колонка и т.д.).** В данном случае необходима установка специального защитного устройства, контролирующего процесс отведения дымовых газов из очага и отключающего в экстренных ситуациях вентиляцию. Экстренной считается ситуация, при которой в помещении, в котором установлен очаг, отмечается падение давления более чем на 4 Па. Защитное устройство устанавливается в очаг с подачей воздуха из помещения и соединяется проводами с вентиляционной системой. Его установка осуществляется, как правило, лицом, вводящим в эксплуатацию печь/колонку. При чистке труб устройство необходимо снять. В связи с этим договоренность с соответствующими службами должна быть достигнута заранее.

*Рис. 3* **– Параллельной эксплуатации установки централизованной вентиляции и вытяжного колпака, работающего в режиме вытяжки** следует избегать, поскольку это ведет к резкому увеличению объема отводимого воздуха. Рекомендуется использовать вытяжной колпак в режиме циркуляции воздуха. Если все же нужна вытяжка, обеспечьте достаточный приток внешнего воздуха. Это можно осуществить при помощи сервопривода, автоматически открывающего окно кухни при включении вытяжки.

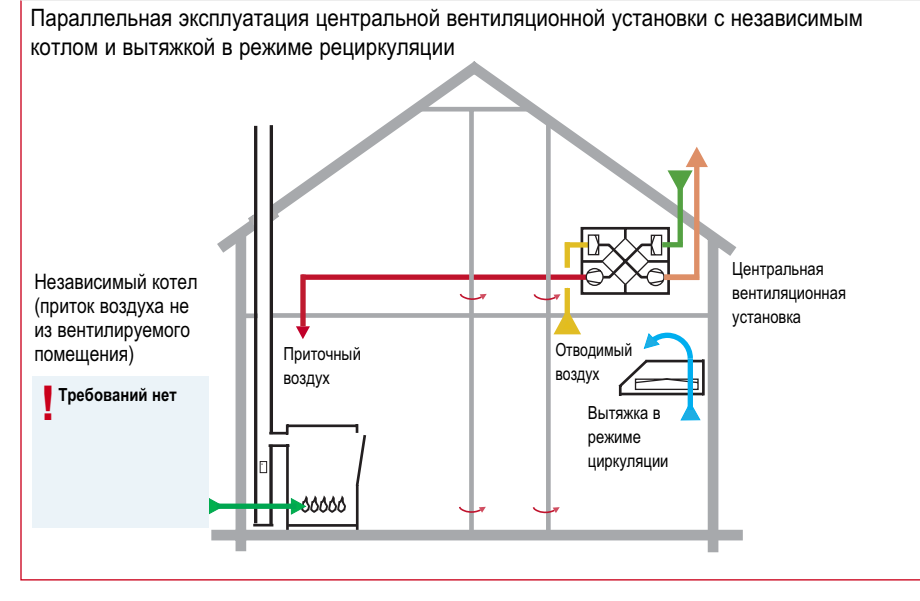

# *Рис. 2*

Параллельная эксплуатация центральной вентиляционной установки, зависимого котла и вытяжки в режиме циркуляции

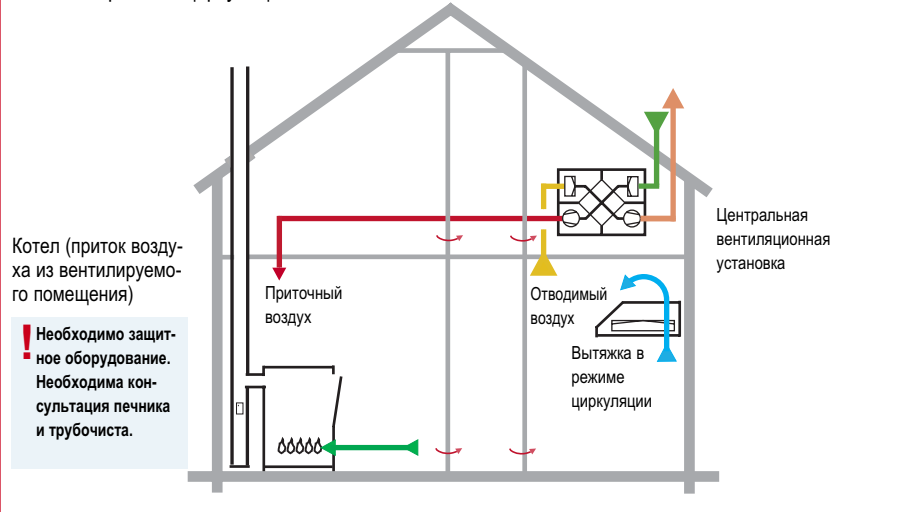

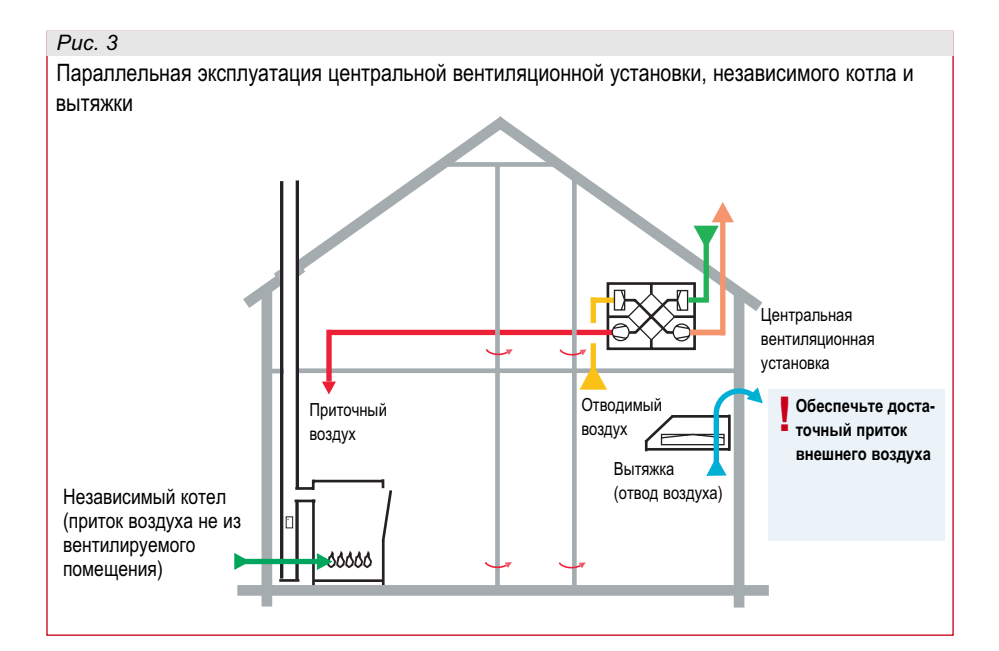

Нормативная база, используемая 5. при расчете параметров системы **KWL** 

## 5.1 Нормативы и теоретические положения

# Определение объемного расхода при механической вентиляции.

Требуемый объемный расход приточного и отводимого воздуха определяется согласно нормам DIN 1946-6-2009 Минимальный объемный расход внешнего воздуха для всей жилой площади определяется по следующей формуле:

 $q_{v,06\mu l,NE,NL} = (-0.001 \cdot A_{NE}^2) +$  $(1,15 \cdot A_{NE})$  + 20 [M<sup>3</sup>/4]

Минимальный объемный расход отводимого воздуха согласно нормам DIN 1946-6-2009 для следующих типов помещений:

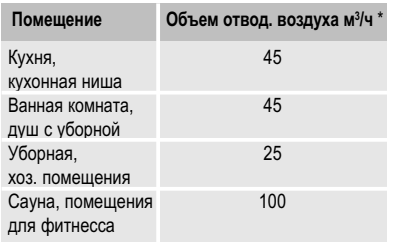

Суммарное значение объемного расхода отводимого воздуха из данной таблицы следует сравнить с рассчитанным объемным расходом внешнего воздуха. Большее из них принимается за проектное значение объемного расхода.

Поскольку знание никогда не бывает абсолютно герметичным, под воздействием погодных условий происходит так называемая инфильтрация внешнего воздуха.

Месторасположение здания (ветреная или не сильно ветреная местность), а также его тип (дом на одну семью или многоквартирный дом) влияет на объем инфильтруемого воздуха, который следует учитывать при расчетах.

Формула расчета в данном случае такова:

 $\mathbf{q}_{\text{v}}$  Inf wirk = f<sub>wirk</sub> ·  $V_{\text{NF}} \cdot n_{50} \cdot (dp/50)^2$ 

# где:

f<sub>wirk</sub> = поправочный коэффициент

для дома на одну семью и многоквартирного дома = 0,45. Четко определенные значения согласно нормам DIN

 $V_{NE}$  = объем помещения  $n_{50} = 1$  жестко определено dp = маловетреная местность: 2 Па, ветреная местность: 4 Па жестко определено

Этот инфильтрованный объем воздуха никак не связан с работой вентиляционной системы, в связи с чем его следует вычесть из определенного выше объемного расхода при нормальной вентиляции. Определенный таким образом общий объемный расход распределяется между помещениями с вытяжной и приточной вентиляцией в соответствии с коэффициентами деления.

# Отводимый воздух:

Коэффициент f для помещения с вытяжной вентиляцией просчитывается следующим образом:

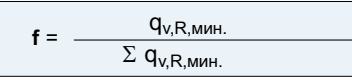

Объемный расход отводимого воздуха (помещения с вытяжной вентиляцией) = общий объемный расход х f

# Приточный воздух:

Для расчета параметров приточной вентиляции в нормах DIN предусмотрены следующие коэффициенты;

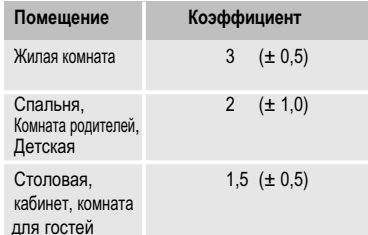

(В зависимости от требований, данные коэффициенты могут быть изменены на указанное в скобках значение. Однако программа KWL easyPlan не имеет такой функции).

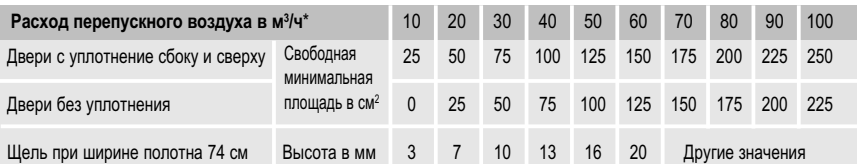

Приводимый здесь расчет и формулу для определения ширины щели при различной ширине дверного полотна можно найти также на сайте www.KWLEasyPlan.de.

Объемный расход приточного воздуха (для отдельного помещения) = общий объемный расход X f

При выборе вентилятора необходимо помнить, что он должен быть в состоянии обеспечивать достаточный воздухообмен для защиты от влаги, интенсивной и минимальной вентиляции.

При расчете объемного расхода для защиты от влаги необходимо различать объекты с высоким (согласно WschVo 95) и низким (согласно WschVO 95) стандартом теплозащиты.

В основе требуемого объемного расхода при этом лежит расчетный объемный расход для номинальной вентиляции:

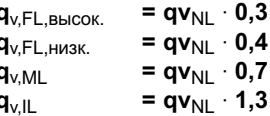

# Расчет параметров перепускных отверстий.

Расчет параметров перепускных отверстий между помещениями с приточной и вытяжной вентиляцией и общим помещением (коридором) осуществляется на основании расчетного номинального количества воздуха для отдельных помещений.

$$
A_{\Pi p.} \, \$ \, (3,1 \cdot (\frac{q \, \text{v,LTM,R}}{1,5 \, \text{0.5}}) - k_{\text{YnnormehMS}})
$$

А<sub>Пр.</sub> = требуемый свободный просвет q v.LTM.R = объемный расход приточного или отводимого воздуха Поправочный коэффициент Куплотнения равен 25 см<sup>2</sup>, если двери комнаты не имеют уплотнения. При использовании уплотнения (сбоку и сверху) это значение = 0.

В упрощенном виде площадь сечения можно определить и интерполировать, используя приводимую ниже таблицу "Расход перепускного воздуха".

**H**

# **5.2 Выбор вентиляционных устройств с учетом данных о сопротивлении системы.**

Для выбора подходящего вентиляционного устройства необходимо знать главным образом два следующих параметра:

# **a) Требуемый общий объемный расход**

Метод определения требуемого общего объемного расхода системы описан в *разделе 6.1*. Рассчитываемое для системы значение объемного расхода позволяет приблизительно определить нужный класс устройства. Однако окончательный выбор устройства следует делать лишь после определения потерь давления в системе.

# **b) Потери давления в системе**

При определении потерь давления в системе за основу следует взять наиболее "проблемный" участок трубопровода, таковым обычно является наиболее длинный участок между впускным или выпускным отверстием в помещении и отверстием для впуска внешнего или выпуска вытяжного воздуха. При этом необходимо обратить внимание на следующее:

- **–** Перед определением наиболее длинного участка трубопровода следует определиться, где будет находиться вентилятор (подвал, жилая зона, чердак – см. *главу 2*), поскольку это является фактором, определяющим длину трубопроводов.
- **–** При расчете падения давления наряду со значением сопротивления потоку трубопровода, необходимо определить и суммировать сопротивление всех устанавливаемых на проблемном участке элементов.

В приводимой ниже таблице продемонстрирован пример расчета падения давления в трубопроводе вентиляционной системы (в данном случае **–** приточном трубопроводе).

# **Исходные данные:**

Общий объемный расход: 180 м<sup>3/ч</sup> Объемный расход на клапан: 30 м<sup>3</sup>/ч

**Компонент "H" системы KWL (см. разворот)**

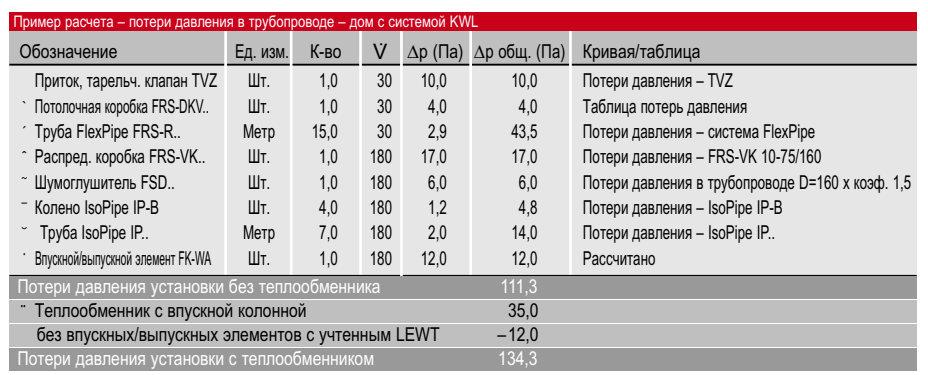

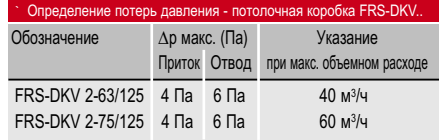

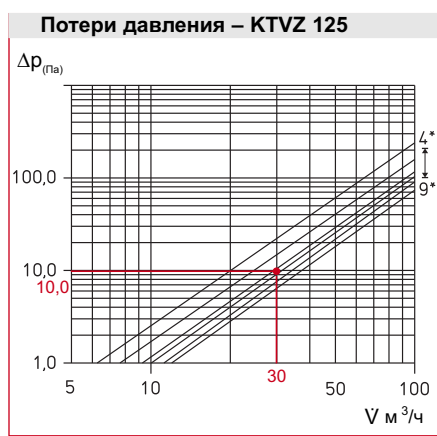

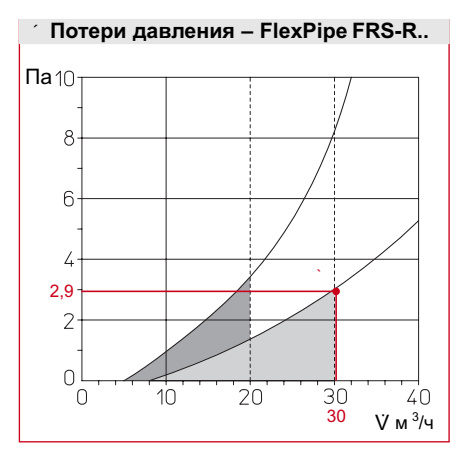

\* Повороты тарелки 4 мм - 9 мм

Расчетный диапазон FRS-R 63, Ø 63 мм, макс. 20 м<sup>3</sup>/ч.  $\degree$  Расчетный диапазон FRS-R 75, Ø 75 мм, макс. 30 м<sup>3</sup>/ч.

18

# **Система трубопроводов FlexPipe**

Helios<sub>attagehandouch</sub>

Минимальная и максимальная допустимая длина гибкого трубопровода FlexPipe, проложенного между распределительной коробкой и впускным/выпускным элементом, составляет 5 и 18 м.

# **Подземные теплообменники**

Если со стороны впуска внешнего воздуха устанавливается воздушный теплообменник LEWT, учтите сопротивление входящих в его состав впускной колонны, труб и т.д. (*см. диаграмму потерь давления*).

# **c) Выбор устройства**

Установив требуемый общий объемный расход и потери давления вентиляционной установки, можно выбрать наиболее подходящее вентиляционное устройство, отталкиваясь при этом от его характеристик. В идеальном случае требуемый объемный расход должен достигаться в среднем режиме мощности вентилятора.

### **Пример:**

Определенные выше параметры установки:

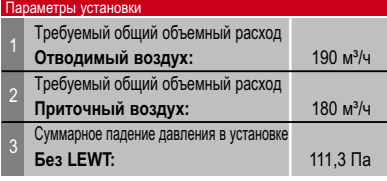

Учитывая значения общего объемного расхода и характеристики устройства, выбор в данном случае следует остановить на KWL EC 300.

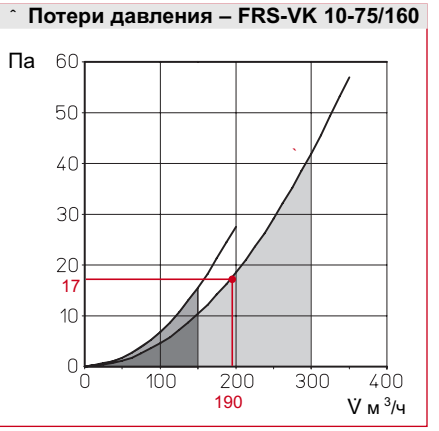

В кач-ве распределяющего устройства. Угол выпуска 90° Макс. расчетный диапазон 150 м<sup>3</sup>/ч – (подключено 5 соединительных патрубков).

` Макс. расчетный диапазон 300 м<sup>3</sup>/ч (подключены все соединительные патрубки).

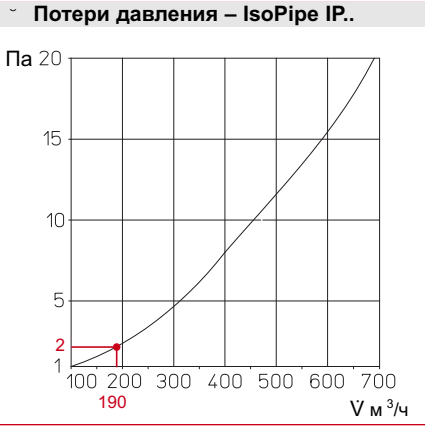

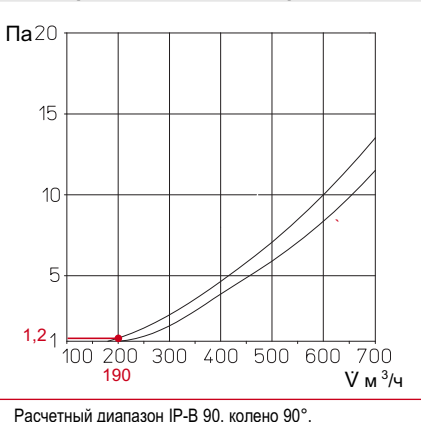

¯ **Потери давления – IsoPipe IP-B 90/45**

Расчетный диапазон IP-B 90, колено 90°<br>Расчетный диапазон IP-B 45, колено 45°

# ˘ **Потери давления – IsoPipe IP..** ¨ **Потери давления – LEWT-A mit Rohr**

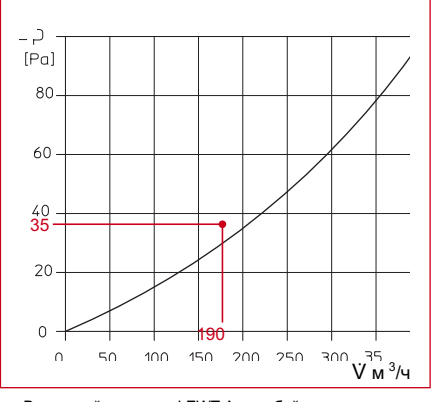

Расчетный диапазон IP.., на м трубы. Расчетный диапазон LEWT-A с трубой.

С фильтром G3 и чистым коллектором длиной 40 м.

# **Характеристики установки KWL EC 300 Pro**

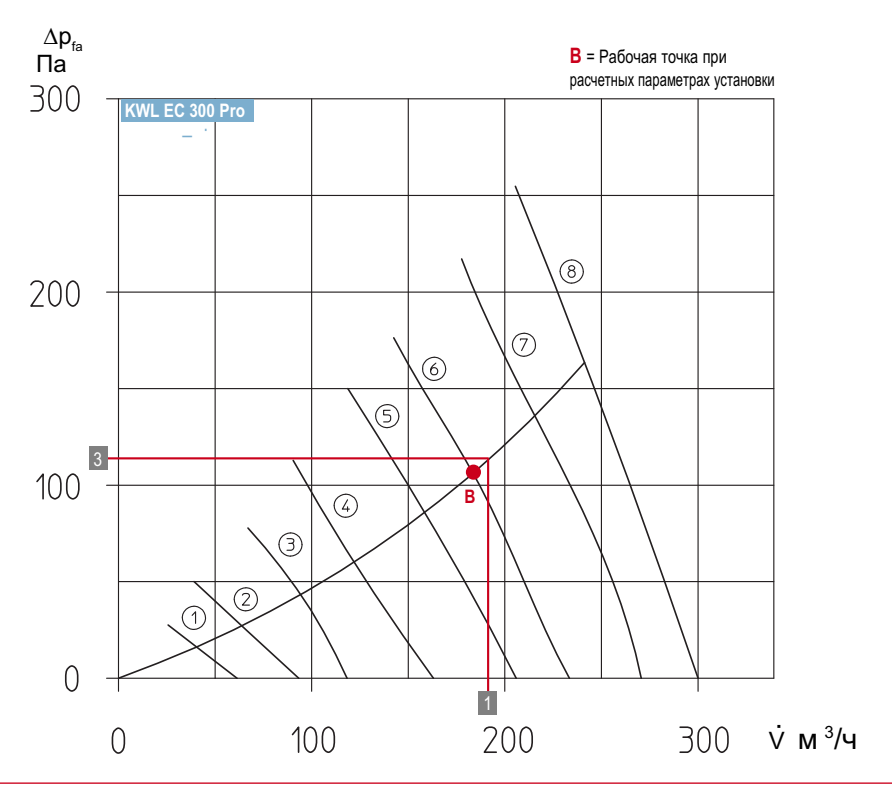

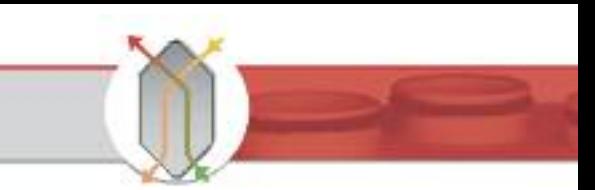

# 6. Ввод в эксплуатацию вентиляционных установок с функцией рекуперации тепла и пусконаладочные работы

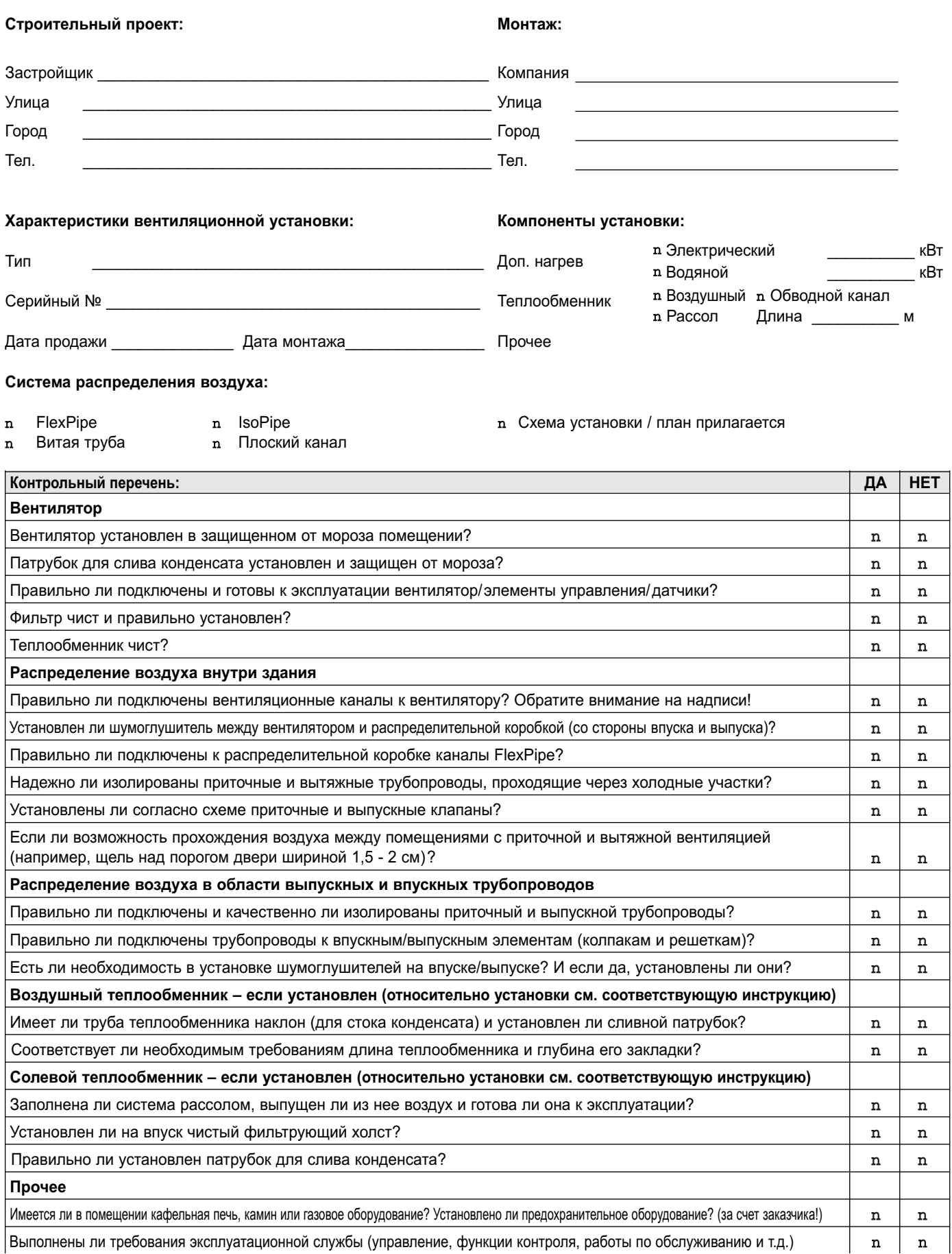

KWL® - зарегистрированная торговая марка Helios Ventilatoren. Copyright ©: Helios Ventilatoren, VS-Schwenningen. Сертификат ISO 9001/2008.<br>Производитель оставляет за собой право вносить изменения в конструкцию изделий бе Приводимые в настоящем документе изображения и данные могут отличаться от фактических. 94 731.004/ 05.1